### **МИНИСТЕРСТВО СЕЛЬСКОГО ХОЗЯЙСТВА РОССИЙСКОЙ ФЕДЕРАЦИИ**

Федеральное государственное бюджетное образовательное учреждение высшего образования **«КУБАНСКИЙ ГОСУДАРСТВЕННЫЙ АГРАРНЫЙ УНИВЕРСИТЕТ ИМЕНИ И. Т. ТРУБИЛИНА»**

### **ФАКУЛЬТЕТ «ФИНАНСЫ И КРЕДИТ»**

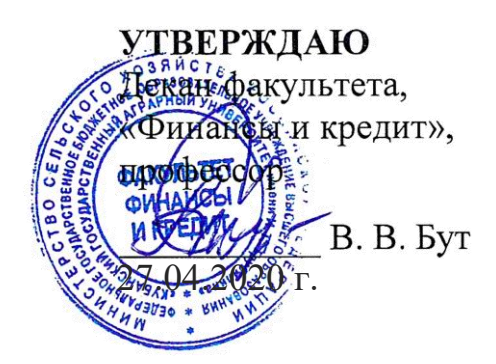

# **Рабочая программа дисциплины**

# **ЭКОНОМИЧЕСКАЯ ИНФОРМАТИКА**

**(Адаптированная рабочая программа для лиц с ограниченными возможностями здоровья и инвалидов, обучающихся по адаптированным основным профессиональным образовательным программам высшего образования)**

> Направление подготовки **38.03.01 Экономика**

Направленность **Финансы и кредит** (программа прикладного бакалавриата)

> Уровень высшего образования **Бакалавриат**

> > Форма обучения **Очная, заочная**

> > > **Краснодар 2020**

Рабочая программа дисциплины «Экономическая информатика» разработана на основе ФГОС ВО 38.03.01 Экономика (уровень бакалавриата), утвержденного приказом Министерства образования и науки РФ 12 ноября 2015 г. № 1327.

Автор:

канд. экон. наук, доцент  $\sqrt{2\mathcal{U}}$  А. Е. Вострокнутов

Рабочая программа обсуждена и рекомендована к утверждению решением кафедры системного анализа и обработки информации от 17.02.2020 г., протокол N<sup>o</sup> 5.

Заведующий кафедрой, д-р экон. наук, профессор

 $\int_{\mathbb{R}}$ 

Т. П. Барановская

Рабочая программа одобрена на заседании методической комиссии факультета «Финансы и кредит», протокол от 24 апреля 2020 г. № 8.

Председатель методической комиссии **О. А. Герасименко** канд. экон. наук, доцент

Руководитель основной профессиональной образовательной программы канд. экон. наук, доцент

О. А. Окорокова

## 1 Цель и задачи освоения дисциплины

Целью освоения дисциплины «Экономическая информатика» является формирование комплекса знаний об организационных, научных и методических основах в области сбора, обработки, хранения и передачи информации, разработки алгоритмов обработки информации, производства программного обеспечения и компьютерной техники, а также умений и навыков их практического применения.

### Задачи дисциплины

1) изучить понятие информации, ее измерение, формы представления; понятие информационной технологии;

2) сформировать умение и навыки сбора, передачи, обработки и накопления информации, практического применения технических и программных средств реализации информационных процессов;

3) изучить инструментарий решения функциональных задач; алгоритмизацию и программирование, языки программирования высокого уровня, базы данных программное обеспечение ЭВМ и технологии программирования; локальные и глобальные сети ЭВМ, основы и методы защиты информации, сформировать умения и навыки его практического применения.

# 2 Перечень планируемых результатов обучения по дисциплине, соотнесенных с планируемыми результатами освоения ОПОП ВО

В результате освоения дисциплины формируются следующие компетеннии:

ОПК-1 - способностью решать стандартные задачи профессиональной деятельности на основе информационной и библиографической культуры с применением информационно-коммуникационных технологий и с учетом основных требований информационной безопасности;

ОПК-3 - способностью выбрать инструментальные средства для обработки экономических данных в соответствии с поставленной задачей, проанализировать результаты расчетов и обосновать полученные выводы;

ДПК-14 - способностью анализировать и интерпретировать социальноэкономические процессы и явления, используя отечественные и зарубежные источники информации, для решения аналитических и исследовательских задач.

# 3 Место дисциплины в структуре ОПОП ВО

«Экономическая информатика» является дисциплиной базовой части ОПОП ВО подготовки обучающихся по направлению подготовки 38.03.01 Экономика, направленность «Финансы и кредит».

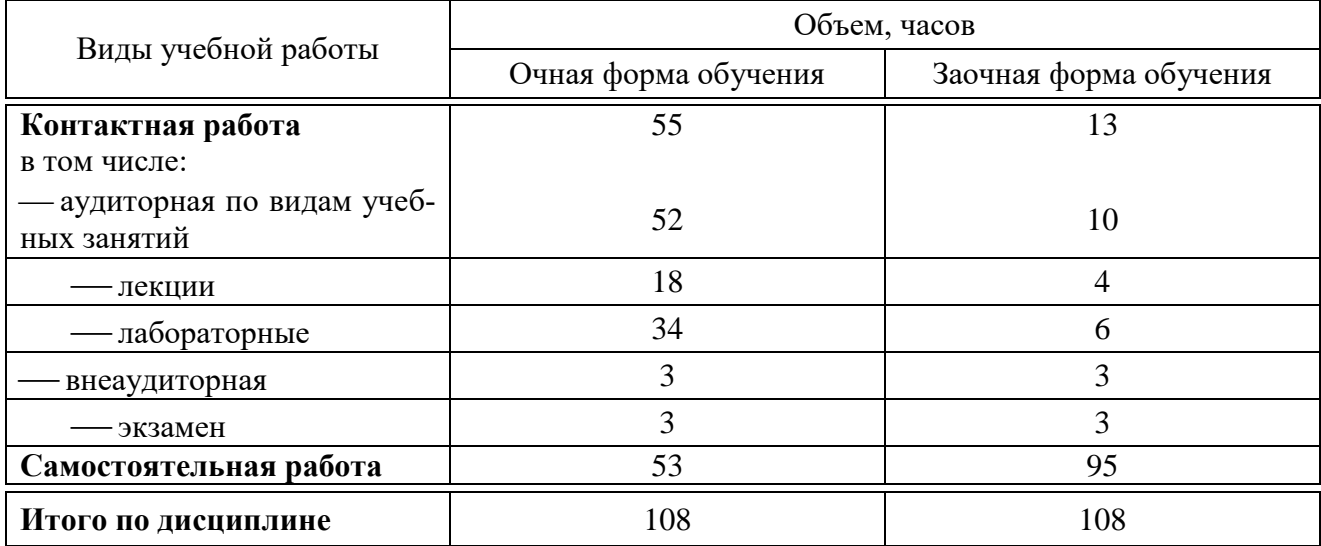

# **4 Объем дисциплины** (108 часов, 3 зачетных единицы)

# **5 Содержание дисциплины**

По итогам изучаемой дисциплины обучающиеся сдают экзамен. Дисциплина изучается на 1 курсе, в 1 семестре очной формы обучения, на 1 курсе, во 2 семестре заочной формы обучения.

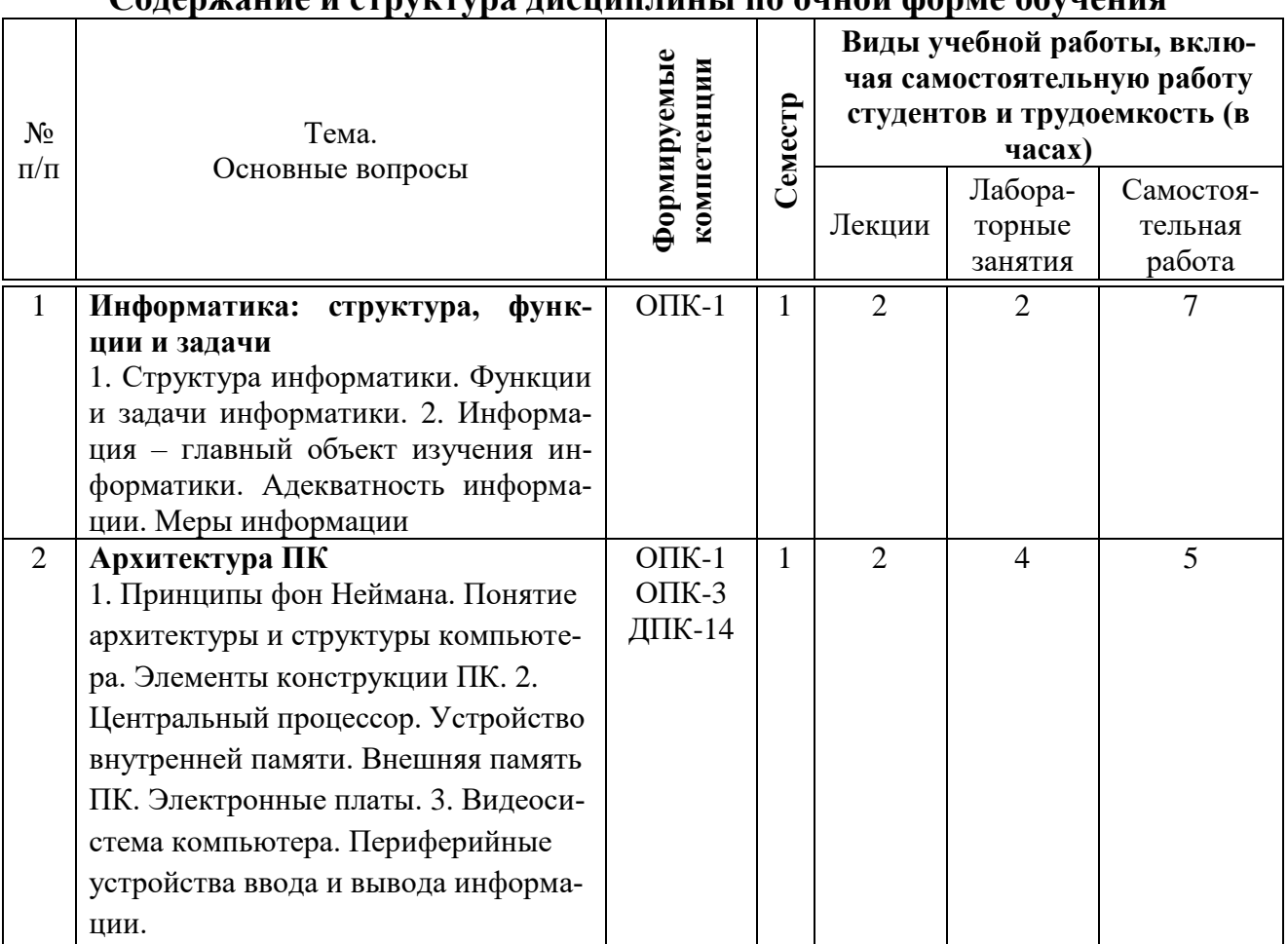

# **Содержание и структура дисциплины по очной форме обучения**

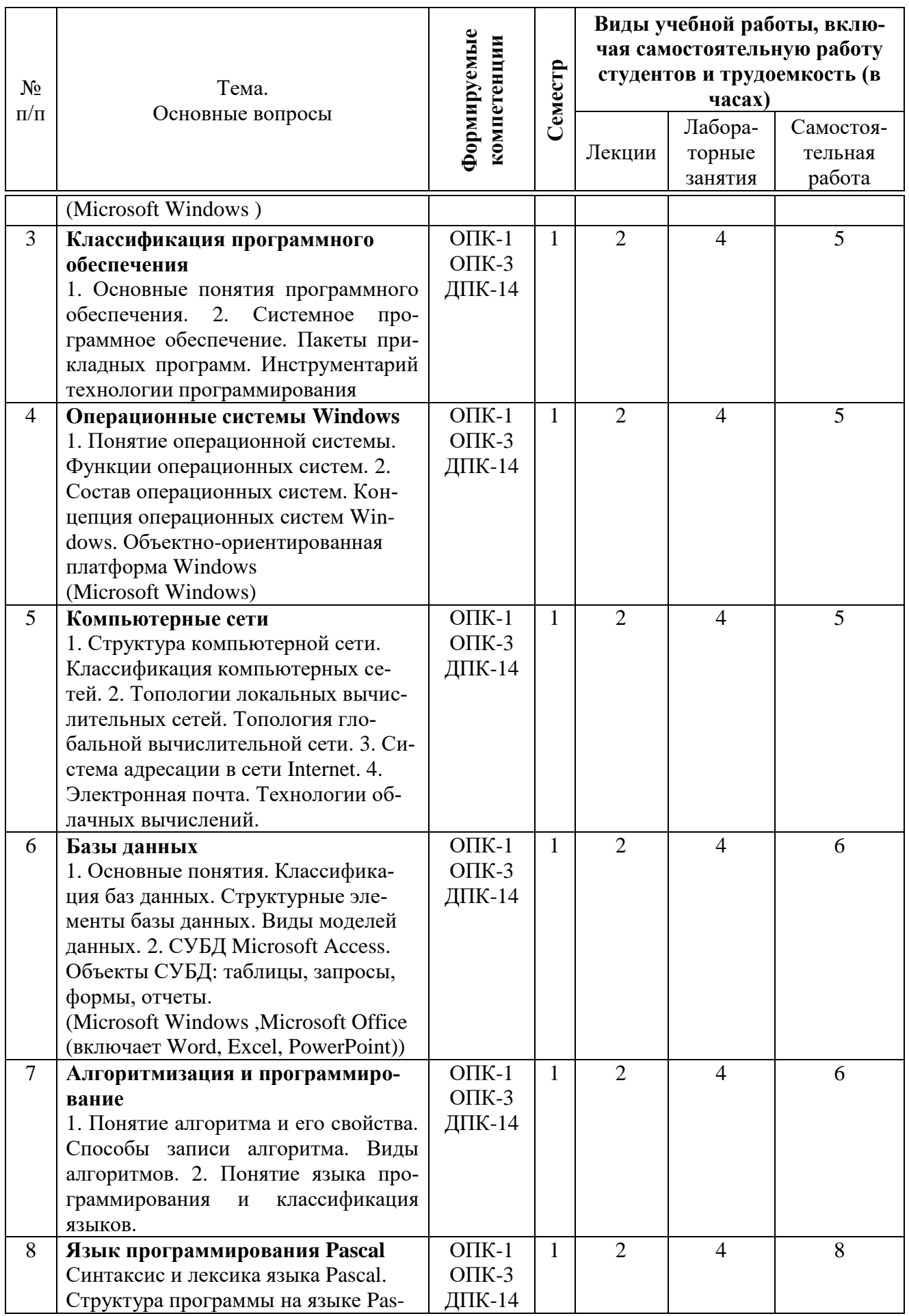

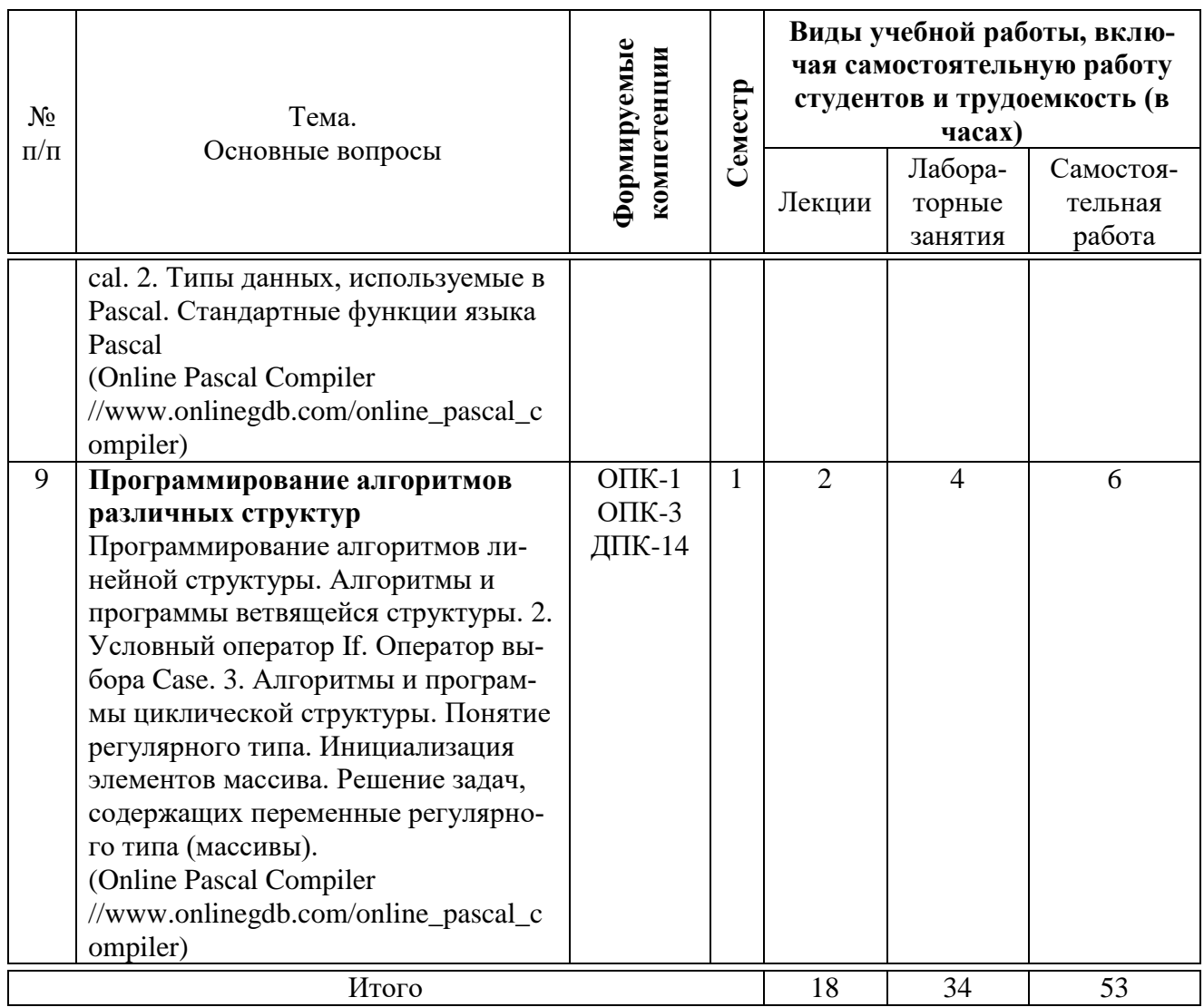

# **Содержание и структура дисциплины по заочной форме обучения**

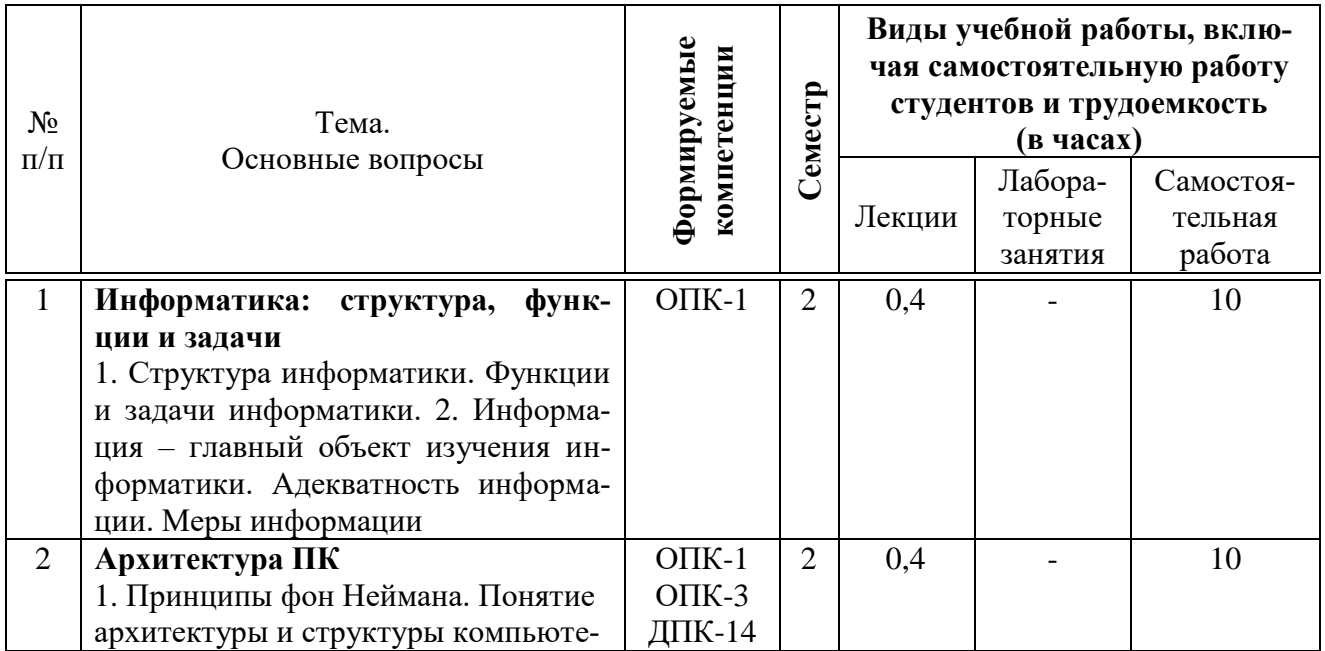

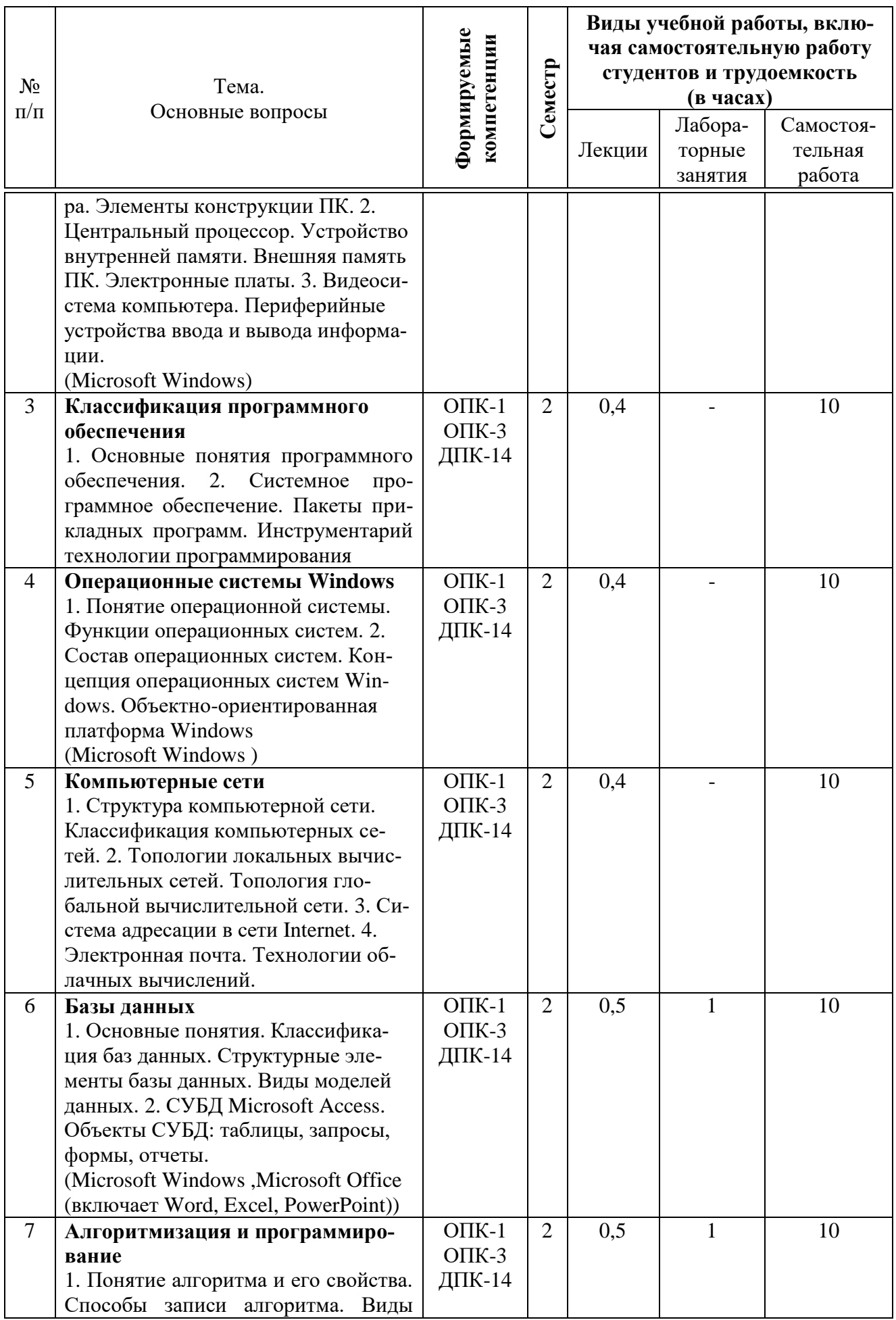

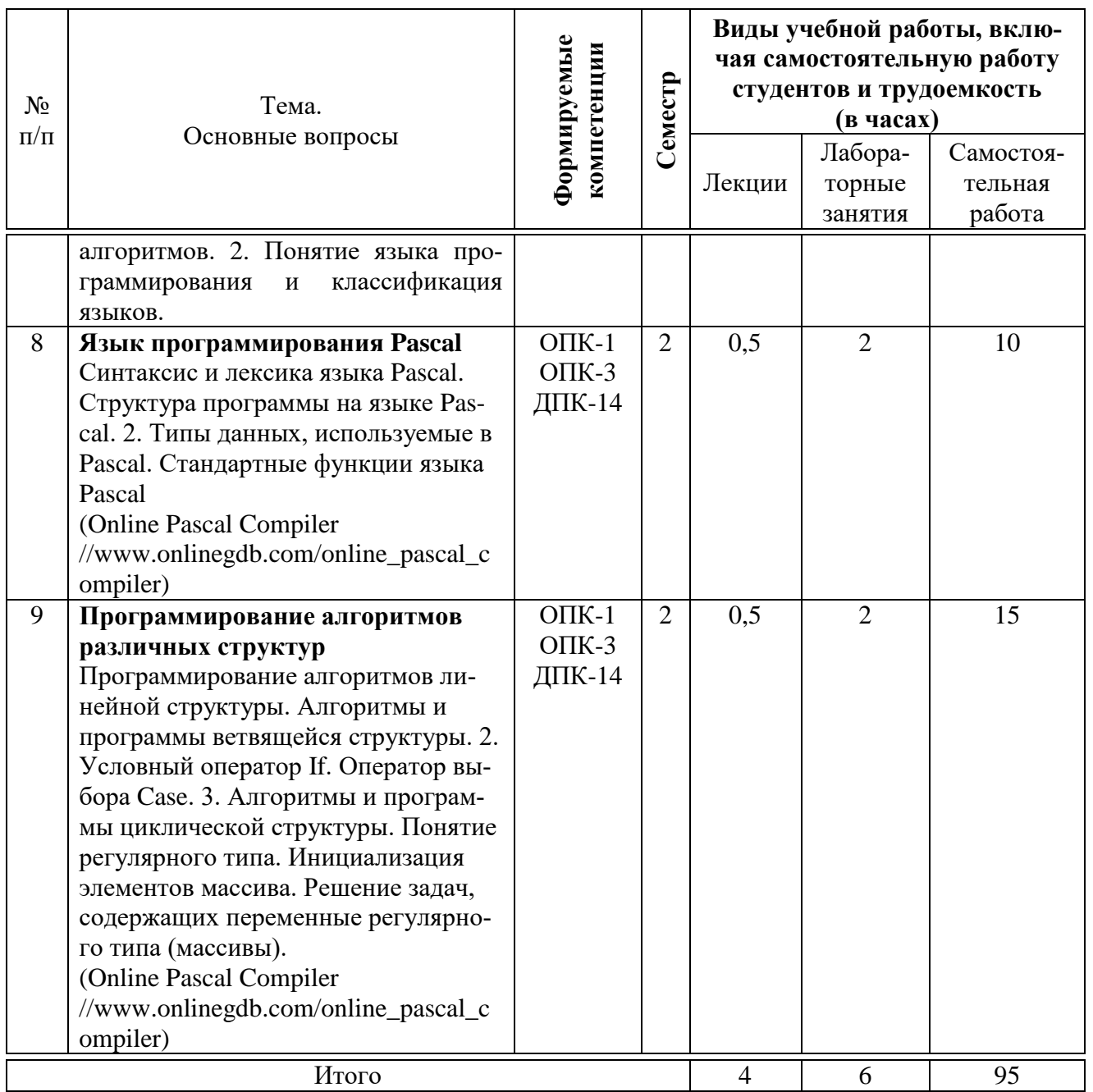

# 6 Перечень учебно-методического обеспечения для самостоятельной работы обучающихся по дисциплине

Методические указания (для самостоятельной работы)

1. Экономическая информатика: методические рекомендации по выполнению контрольных работ для обучающихся факультета заочного обучения направления подготовки /сост. А.Е. Вострокнутов, Ю.Н. Самойлюков, К.А. Ковалева, Н.М. Нилова. – Краснодар: КубГАУ, 2020. – 14 с. – Режим доступа:

https://edu.kubsau.ru/file.php/118/Kontrolnye\_raboty\_dlja\_ZO\_EHkon.inform. nov.pdf

[2.](https://edu.kubsau.ru/file.php/118/Kontrolnye_raboty_dlja_ZO_EHkon.inform._nov.pdf%202) Текстовый редактор Microsoft Word 2010: методические рекомендации по контактной и самостоятельной работе, для обучающихся по дисциплине «Экономическая информатика» по направлению 38.03.01 Экономика, «Финансы и кредит» / сост. А. Е. Вострокнутов, Ю.Н. Самойлюков, А. Ковалева, Н. М. Нилова. – Краснодар: КубГАУ, 2020. – 56 с. – Режим доступа: [https://edu.kubsau.ru/file.php/118/WORD\\_EHkon.inform.pdf](https://edu.kubsau.ru/file.php/118/WORD_EHkon.inform.pdf)

3. Алгоритмизация и программирование: методические рекомендации по контактной и самостоятельной работе, для обучающихся по дисциплине «Экономическая информатика» по направлению 38.03.01 Экономика, «Финансы и кредит» / сост. А. Е. Вострокнутов, Ю.Н. Самойлюков, К. А. Ковалева, Н. М. Нилова. – Краснодар: КубГАУ, 2020. – 55с. – Режим доступа: [https://edu.kubsau.ru/file.php/118/Pascal\\_EHkon.inform.pdf](https://edu.kubsau.ru/file.php/118/Pascal_EHkon.inform.pdf)

4. Microsoft Office 2010 электронные таблицы: методические рекомендации по контактной и самостоятельной работе, для обучающихся по дисциплине «Экономическая информатика» по направлению 38.03.01 Экономика, «Финансы и кредит» / сост. А. Е. Вострокнутов, Ю.Н. Самойлюков, К. А. Ковалева, Н. М. Нилова. – Краснодар: КубГАУ, 2020. – 47 с. – Режим доступа: https://edu.kubsau.ru/file.php/118/Excel\_EHkon.inform.pdf

5. СУБД Microsoft Access: методические рекомендации по контактной и самостоятельной работе, для обучающихся по дисциплине «Экономическая информатика» по направлению 38.03.01 Экономика, «Финансы и кредит» / сост. А. Е. Вострокнутов, Ю.Н. Самойлюков, К. А. Ковалева, Н. М. Нилова. – Краснодар: КубГАУ, 2020. – 43 с. – Режим доступа: [https://edu.kubsau.ru/file.php/118/Access\\_EHkon.inform.pdf](https://edu.kubsau.ru/file.php/118/Access_EHkon.inform.pdf) 

# **7 Фонд оценочных средств для проведения промежуточной аттестации**

## **7.1 Перечень компетенций с указанием этапов их формирования в процессе освоения ОПОП ВО**

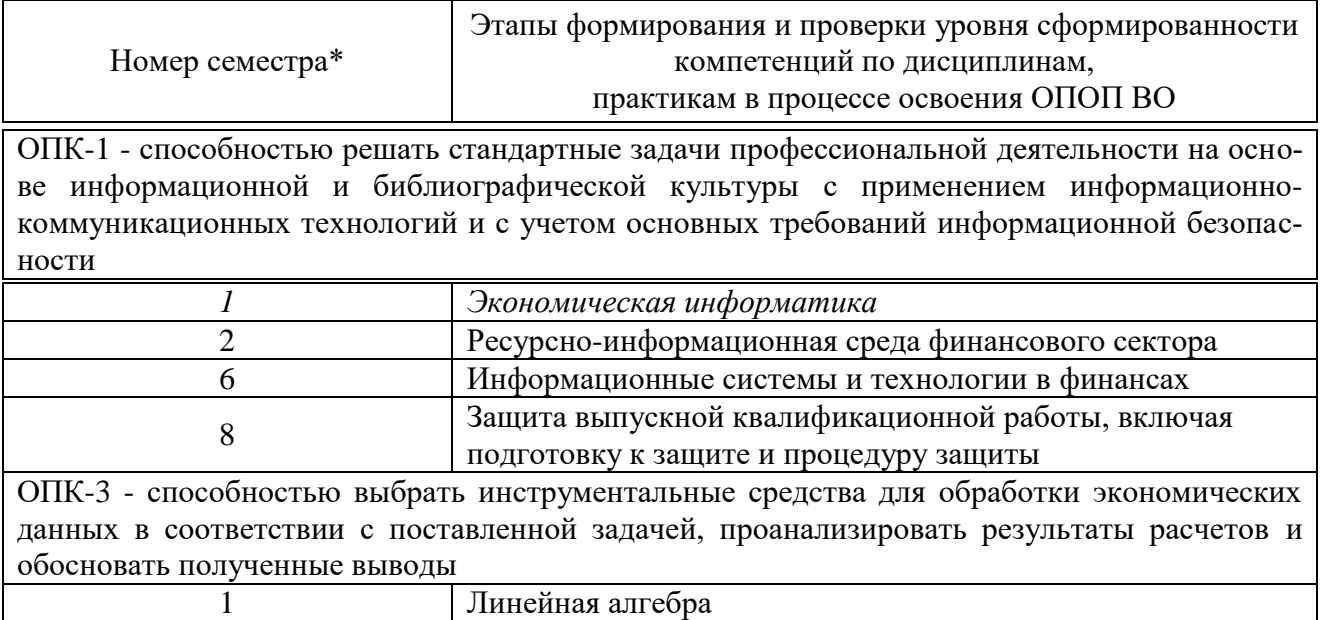

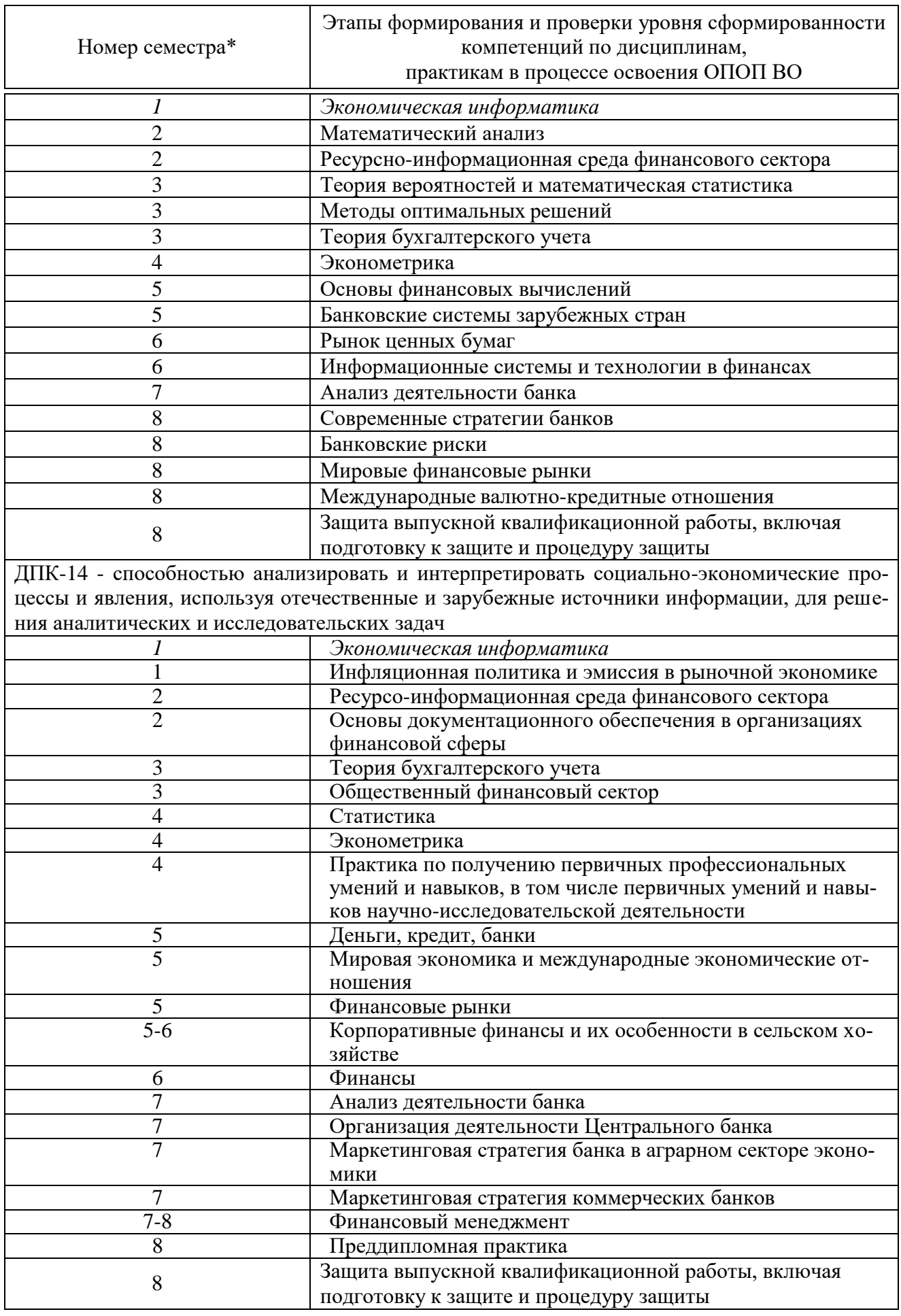

# 7.2 Описание показателей и критериев оценивания компетенций на различных этапах их формирования, описание шкалы оценивания

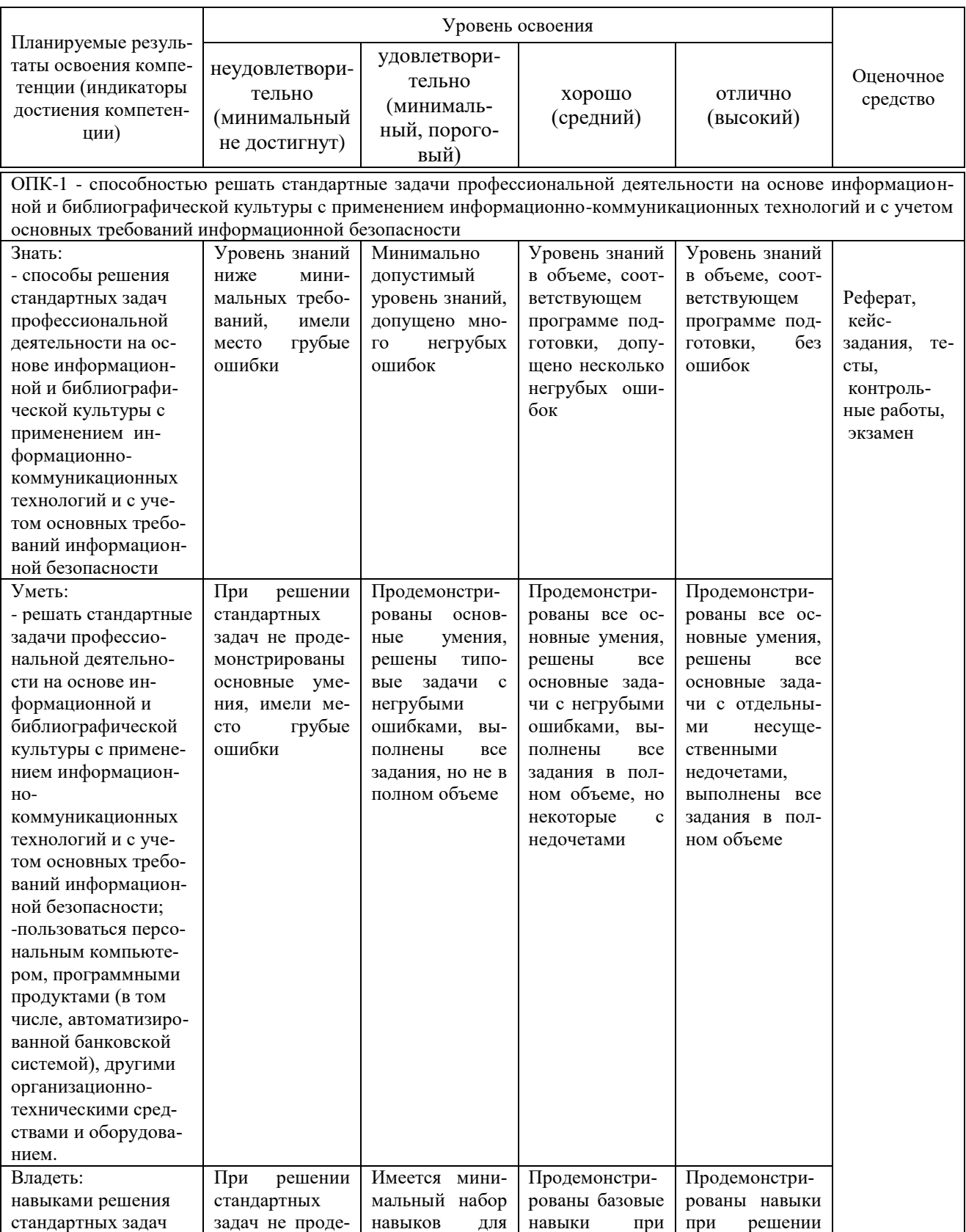

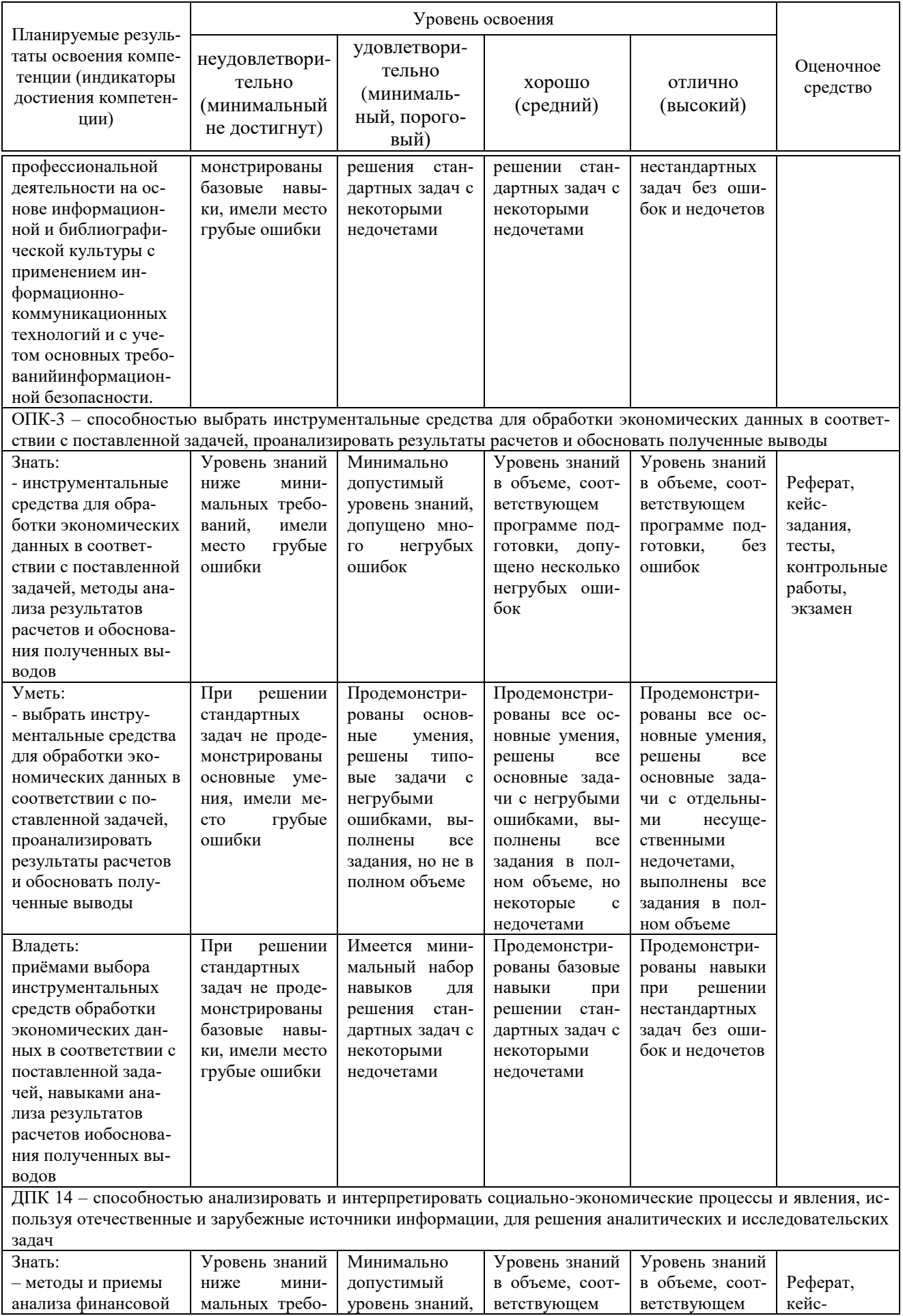

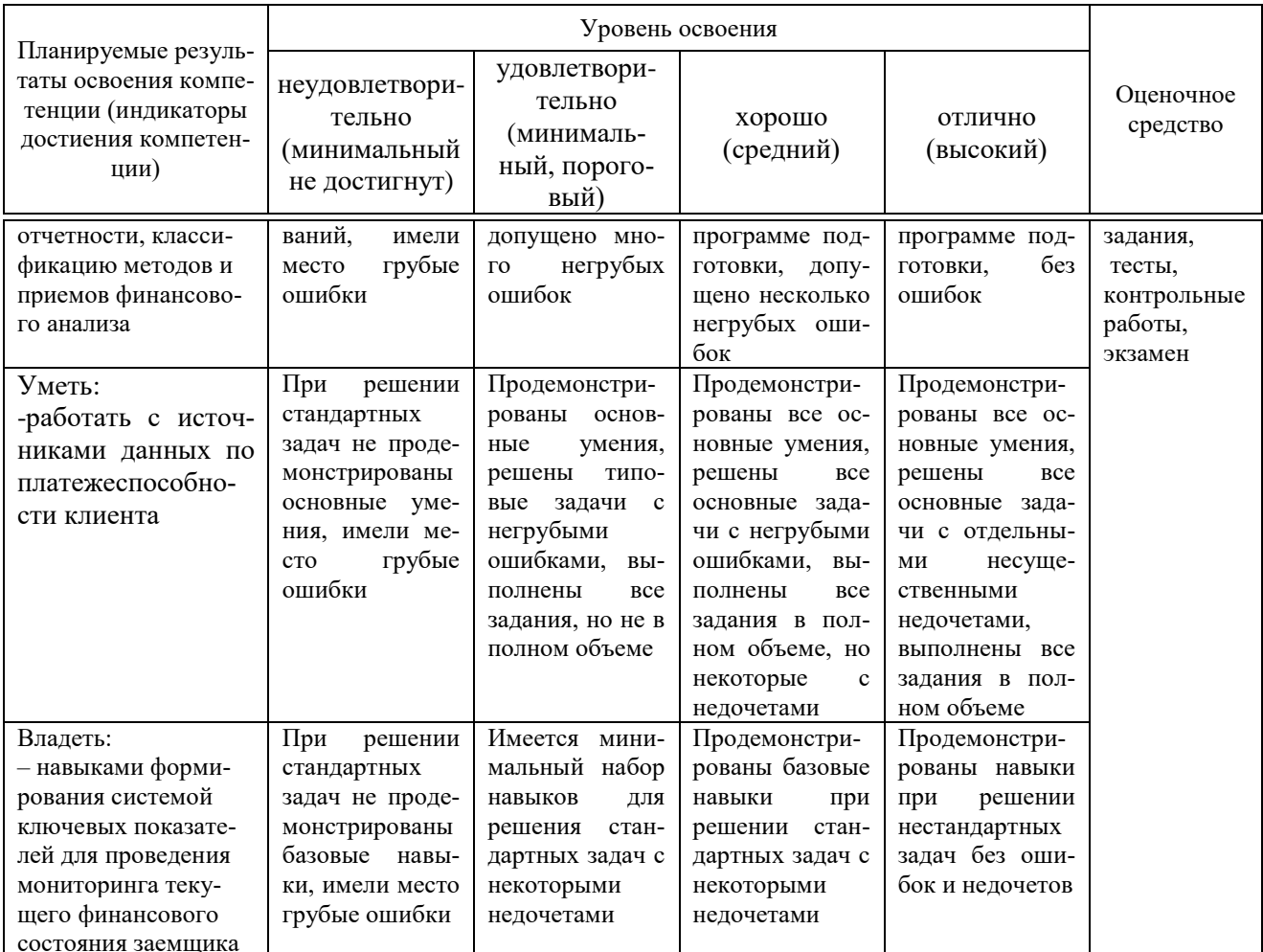

## 7.3 Типовые контрольные задания или иные материалы, необходимые для оценки знаний, умений, навыков, характеризующих этапы формирования компетенций в процессе освоения ОПОП ВО

### Темы рефератов

- 1. Экспертные системы
- 2. Обзор поисковых систем в сети Internet.
- 3. Обзор инструментальных программных средств.
- 4. Обзор современных операционных систем
- 5. Обзор пакетов прикладного программного обеспечения.
- 6. Информационные системы. Классификация информационных систем
- 7. Понятие, классификация и структура банков и баз данных.
- 8. Понятие информации, формы представления информации
- 9. Меры информации. Формулы Хартли и Шеннона.
- 10. Текстовый процессор Microsoft Word.
- 11. Системы управлениями базами данных.
- 12. Программные средства офисного назначения
- 13. Обучающие программные продукты в образовании
- 14. Системы распознавания текста
- 15. Программные средства подготовки презентаций
- 16. Операционная система Windows. Пользовательский графический интерфейс.
- 17. Операционная система Windows. Программа Проводник.
- 18. Обзор стандартных приложений служебного назначения
- 19. Назначение и классификация компьютерных сетей.
- 20. Коммуникационная среда и передача данных. Архитектура компьютерных сетей.
- 21. Линейные алгоритмы.
- 22. Циклические алгоритмы.
- 23. Анализ решения финансовых задач в среде языка программирования Pascal
- 24. Алгоритмы, используемые в криптографии.
- 25. Алгоритмы обучающих программ.
- 26. Язык программирования Паскаль. Назначение, синтаксис, лексика. Структура программы.
- 27. Понятие переменной. Основные типы данных языка Паскаль.
- 28. Базовые конструкции языка Паскаль.
- 29. Общая характеристика табличных процессоров
- 30. Табличный процессор MicrosoftExcel.Функциональные возможности.

#### Кейс-залания

1. Используя средства MicrosoftAccess создать базу данных, основываясь на нижеприведенных таблицах:

Таблица 1. Сотрудники

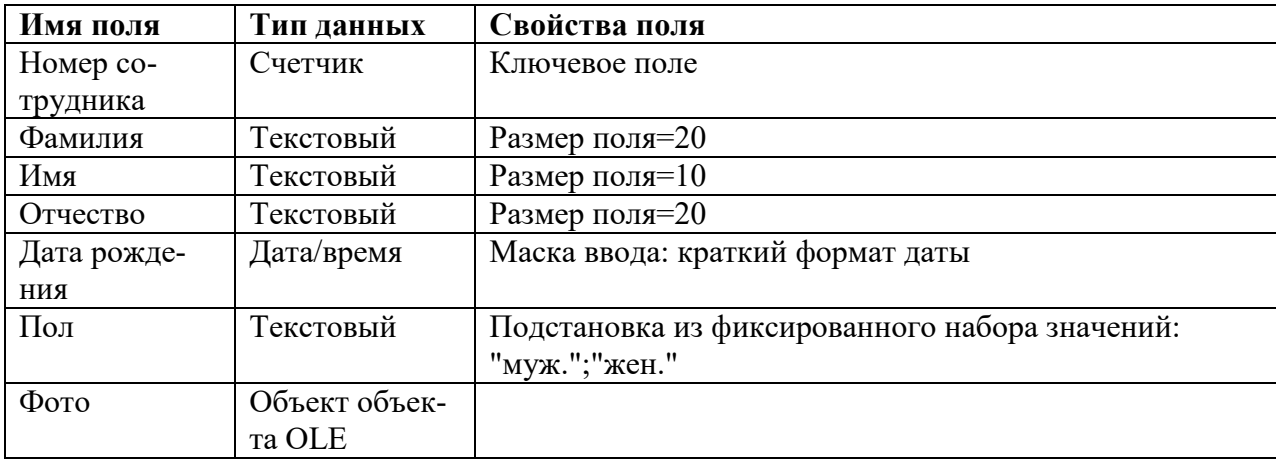

2. Заполнить базу данных пятнадцатью записями.

3. На основании таблиц: Сотрудники и Служебные данныев режиме конструктора создать запрос Запрос1 со следующими полями:

- Fio: расчетное поле Фамилия + инициалы, используя встроенную функцию Left
- Место работы
- Лолжность
- Оклад: установить значение условия отбора между 10 000 и 50 000руб.

4. На основании таблиц: Сотрудники, Служебные данные, Личные данные в режиме конструктора создать запрос Запрос2 со следующими полями:

- Фамилия
- $-$  *HMS*
- Отчество
- Адрес
- Телефон
- Семейное положение
- Место работы
- Должность
- Оклад

### **Кейс-задания**

1. Используя средства MicrosoftAccess создать базу данных, основываясь на нижеприведенных таблицах:

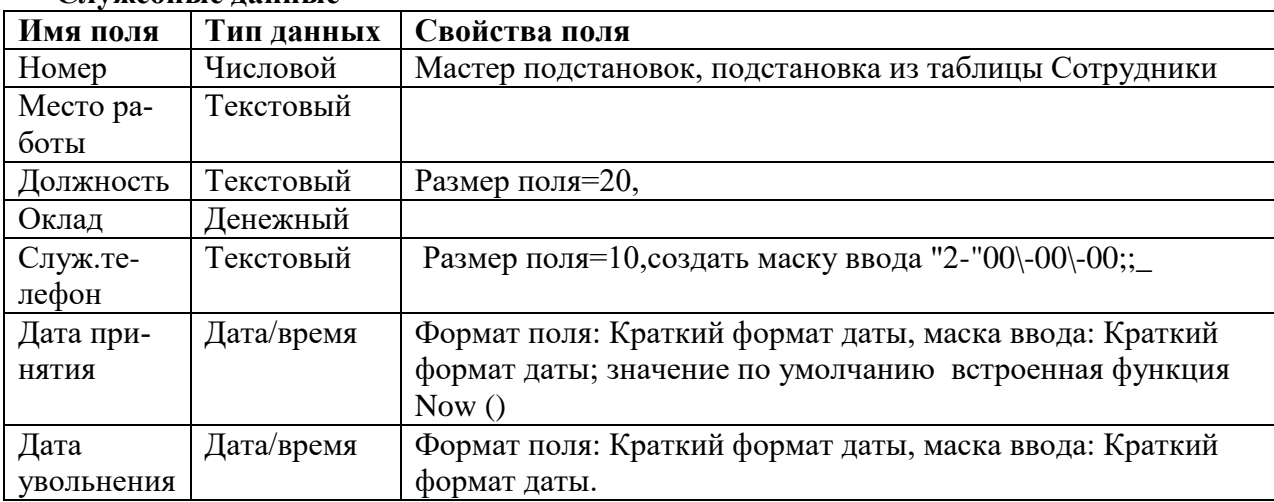

### **Служебные данные**

- 2. На основании таблицы **Сотрудники**создать параметризированный запрос**Запрос3** с полями:
- **Фамилия :** условие отбора [Введите фамилию сотрудника]
- **Имя**
- **Отчество**
- **Дата рождения**
- **Пол**

3. На основании таблицы **Служебные данные** создать групповой запрос **Запрос4** со следующими полями:

- **Должность:** Групповая операция: группировка
- **Оклад:** Групповая операция: Count

#### **Кейс-задания**

1. Используя средства MicrosoftAccess создать базу данных, основываясь на нижеприведенных таблицах:

### **Личные данные**

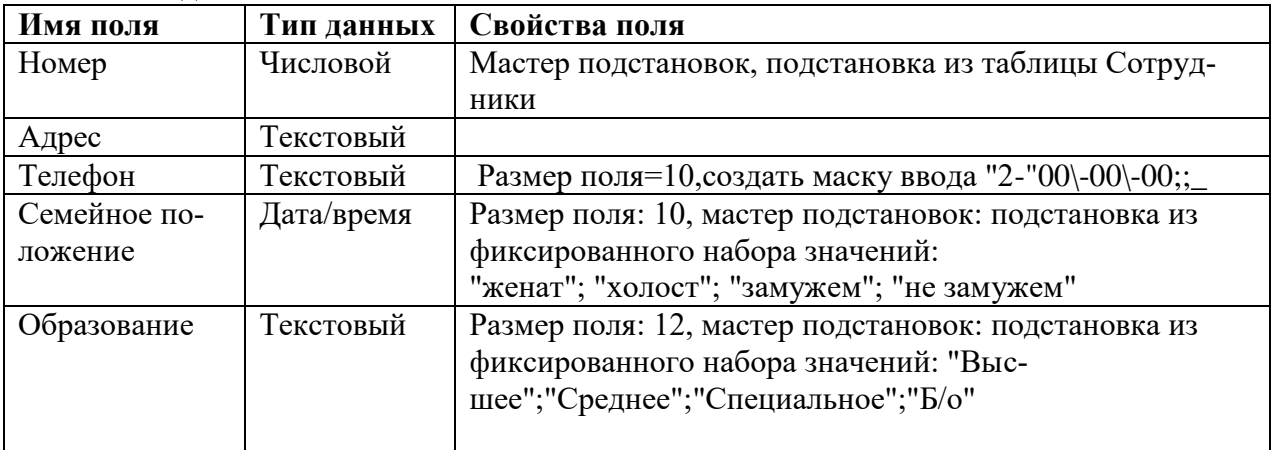

- 2. На основе запроса «Запрос2» с помощью мастера создать отчет, отсортировав данные отчета по фамилии, имени, отчеству. В режиме конструктора добавить рисунок в виде логотипа фирмы. Изменить шрифт текста полей: фамилия, имя,отчества, установив цвет текста красный, жирный, курсив.
- 3. На основе запроса «Запрос4» создать отчет по составу организации. В режиме конструктора вставить итоговое поле, показав количество работнико на фирме.
- 4. Создать форму, содержащую поля всех таблиц. Используя созданную форму добавить в базу шестнадцатую запись.

### **Тесты**

База тестовых заданий содержит в себе 200 тестовых заданий по всем разделам дисциплины.

В зависимости от выбранного состава теста, эти задания могут использоваться как для промежуточного контроля знаний студентов в конце семестра, так и для текущего контроля успеваемости после изучения определенного раздела дисциплины.

Пример из 8-и тестовых заданий по теме «Информатика: структура, функции и задачи»

 $N<sub>2</sub>1$ 

Методология создания информационного обеспечения

- 1 Укажите задачи информатики как фундаментальной науки
- 2 Производство технических средств
- 3 Теория информационных систем и технологий
- 4 Разработка информационных систем и технологий
- 5 Производство програмных продуктов
- 6 Разработка технологий переработки информации
- 7 Методология создания информационного обеспечения

### №2

Укажите задачи информатики как прикладной дисциплины

- 1 Создание информационных моделей коммуникаций
- 2 Теория информационных систем и технологий<br>3 Разработка информационных систем и техноло
- Разработка информационных систем и технологий
- 4 Производство програмных продуктов
- 5 Изучение закономерностей в информационных процессах
- 6 Методология создания информационного обеспечения

### N<sub>o</sub>3

Совокупность аппаратных средств, методов и персонала, используемых для хранения, обработки и выдачи информации

- 1 Иммитационная модель
- 2 Операционная система
- 3 Функциональная система
- 4 Информационная система

### N<sub>0</sub>4

В чем заключается функция информатики?

- 1 Разработка методов и средств преобразования информации
- 2 Разработка методов и средств распространия информации
- 3 Нахождения методов оптимального решения
- 4 Нахождение способов познания мира

N<sub>o</sub> 5

Что НЕ является задачей информатики?

- 1 Исследование информационных процессов любой природы;
- 2 Воспроизведение поведения живых организмов

3 Разработка информационной техники и создание новейшей технологии переработки информации

4 Решение проблем создания, внедрения и обеспечения эффективного использования компьютерной техники

### №6

Как называются сведения о фактах, концепциях, объектах, событиях и идеях, которые в данном контексте имеют определенное значение?

- 1 Данные
- 2 Значения
- 3 Переменные
- 4 Информация

### N<sup>o</sup><sub>2</sub>7

Что НЕ является свойством информации

- 1 Достоверность
- 2 Полнота
- 3 Ценность
- 4 Актуальность
- 5 Ясность
- 6 Последовательность
- 7 Понятность

### N<sub>0</sub>8

Информация, представленная в виде, пригодном для обработки автоматическими средствами при возможном участии человека называется:

- 1 Сведения
- 2 Факты
- 3 Данные
- 4 Значения

N<sub>0</sub>9

Определенный уровень соответствия создаваемого с помощью полученной информации образа реальному объекту, процессу, явлению и т.п. называется:

- 1 Правильность информации
- 2 Адекватность информации
- 3 Полнота информации
- 4 Достоверность Информации

№10

Какая сфера относится к публичному облаку:

- 1 Крупные предприятия(индивидуальные решения)
- 2 Частные лица(индивидуальные решения)<br>3 Срелний и малый бизнес(типовые решени
- Средний и малый бизнес(типовые решения)
- 4 Государственные компании(типовые решения)

№11

Уберите лишний сценарий использования облачных технологий:

1 Облачный потребитель может запросить услугу у облачного брокера вместо прямого контактирования с облачным провайдером

2 Облачный оператор связи предоставляет услуги подключения и транспорт <доставки> облачных услуг от облачного провайдера облачному потребителю

3 Облачный аудитор проводит независимую оценку обслуживания и безопасности реализации облачной услуги

4 Облачный брокер задает уровень производительности облачных услуг Ответ: 1 2 3 4

#### No 12

Посредник, предоставляющий услуги подключения и транспорт <доставки> облачных услуг от Облачных Провайдеров к Облачным Потребителям:

- 1 **Облачный оператор связи**<br>2 Облачный потребитель Облачный потребитель 3 Облачный аудитор
- 4 Облачный Брокер

### N<u>o</u>13

Сущность, управляющая использованием, производительностью и предоставлением облачных услуг, а также устанавливающая отношения между Облачными Провайдерами и Облачными Потребителями:

- 1 Облачный оператор связи
- 2 Облачный потребитель
- 3 Облачный аудитор
- 4 Облачный Брокер

№14

Участник, который может выполняет независимую оценку облачных услуг:

- 1 Облачный оператор связи
- 2 Облачный потребитель
- 3 Облачный аудитор
- 4 Облачный Брокер

### No 15

Лицо или организация, поддерживающая бизнес-отношения и использующая услуги Облачных Провайдеров:

- 1 Облачный оператор связи
- 2 Облачный потребитель
- 3 Облачный аудитор
- 4 Облачный Брокер

### №16

Услуги могут быть предоставлены, расширены, сужены в любой момент времени. Это говорит о такой характеристике облачных технологий как...

- 1 Объединение ресурсов
- 2 Эластичность
- 3 Учёт потребления
- 4 Самообслуживание по требованию

### №17

В какой топологии компьютеры подключаются к повторителям (репитерам) сигналов, связанных в однонаправленное кольцо?

Ответ:Кольцо (\_\_\_\_\_\_\_\_\_\_\_\_\_)

No 18

Публичное облако это:

1 Инфраструктура, предназначенная для использования одной организацией, включающей несколько потребителей

2 Инфраструктура, предназначенная для свободного использования широкой публикой

3 Комбинация из двух или более различных облачных инфраструктур, остающихся уникальными объектами, но связанных между собой стандартизованными или частными технологиями передачи данных

Вид инфраструктуры, предназначенный для использования конкретным сообществом потребителей из организаций, имеющих общие задачи

No 19

Частное облако это...

1 Инфраструктура, предназначенная для использования одной организацией, включающей несколько потребителей

2 Инфраструктура, предназначенная для свободного использования широкой публикой

3 Комбинация из двух или более различных облачных инфраструктур, остающихся уникальными объектами, но связанных между собой стандартизованными или частными технологиями передачи данных

4 Вид инфраструктуры, предназначенный для использования конкретным сообществом потребителей из организаций, имеющих общие задачи

### No20

Клановое облако это...

1 Инфраструктура, предназначенная для использования одной организацией, включающей несколько потребителей

2 Инфраструктура, предназначенная для свободного использования широкой публикой

3 Комбинация из двух или более различных облачных инфраструктур, остающихся уникальными объектами, но связанных между собой стандартизованными или частными технологиями передачи данных

4 Вид инфраструктуры, предназначенный для использования конкретным сообществом потребителей из организаций, имеющих общие задачи

Ответ: 1 2 3 4

No 21

Гибридное облако это..

Инфраструктура, предназначенная для использования одной организацией, включающей несколько потребителей

2 Инфраструктура, предназначенная для свободного использования широкой публикой

3 Комбинация из двух или более различных облачных инфраструктур, остающихся уникальными объектами, но связанных между собой стандартизованными или частными технологиями передачи данных

Вид инфраструктуры, предназначенный для использования конкретным сообществом потребителей из организаций, имеющих общие задачи

Соотнесите модели обслуживания и их значения:

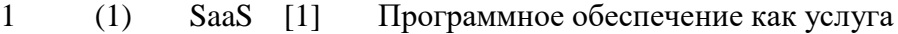

- 2 (2) PaaS [2] Платформа как услуга
- 3 (3) IaaS [3] Инфраструктура как услуга

#### N<u>o</u>23

Выберите существующие модели обслуживания:

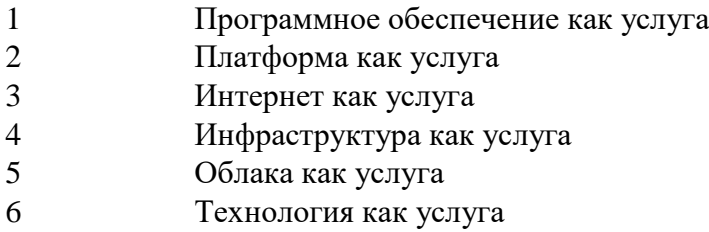

### №24

Модель, в которой потребителю предоставляется возможность использования прикладного программного обеспечения провайдера, работающего в облачной инфраструктуре:

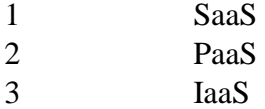

### No25

Модель, когда потребителю предоставляется возможность использования облачной инфраструктуры для размещения базового программного обеспечения для последующего размещения на нём новых или существующих приложений:

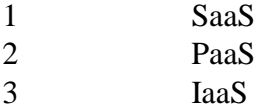

### №26

Предоставляется как возможность использования облачной инфраструктуры для самостоятельного управления ресурсами обработки:

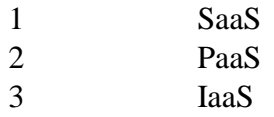

### **Задания для контрольной работы**

- 1. Этапы развития и виды информационных технологий.
- 2. Информационные ресурсы.
- 3. Понятие информации, формы представления информации
- 4. Меры информации. Формулы Хартли и Шеннона.
- 5. Кодирование информации.
- 6. Защита информации.
- 7. Информационные системы. Классификация информационных систем
- 8. Понятие, классификация и структура банков и баз данных.
- 9. Информационно-логические основы построения компьютеров. Принципы фон Неймана.
- 10. Структурная схема ПК. Состав и назначение основных блоков.
- 11. Устройство системного блока.
- 12. Логическая структура ОЗУ (понятие ячейки, адреса, адресного пространства), Виды памяти.
- 13. Внешние запоминающие устройства.
- 14. Классификация программного обеспечения.
- 15. Назначение и классификация компьютерных сетей.
- 16. Коммуникационная среда и передача данных. Архитектура компьютерных сетей.
- 17. Глобальная компьютерная сеть Internet. Структура Internet. Система адресации в Internet.
- 18. Сервисные системные программы.
- 19. Операционная система Windows.Общие концепции.
- 20. Объектно-ориентированная платформа Windows.
- 21. Операционная система Windows.Пользовательский графический интерфейс.
- 22. Операционная система Windows. Программа Проводник.
- 23. Обзор стандартных приложений служебного назначения
- 24. Методы сжатия информации.
- 25. Общая характеристика текстовых процессоров.
- 26. Текстовый процессор Microsoft Word.
- 27. Общая характеристика табличных процессоров
- 28. Табличный процессор MicrosoftExcel.Функциональные возможности.
- 29. Технология работы в электронной таблице.
- 30. Понятие алгоритма. Свойства алгоритмов.
- 31. Способы изображения алгоритмов.
- 32. Язык программирования Паскаль. Назначение, синтаксис, лексика. Структура программы.
- 33. Понятие переменной. Основные типы данных языка Паскаль.
- 34. Базовые конструкции языка Паскаль.
- 35. Системы управления базами данных.

### *Для промежуточного контроля*

**Оценочные средства по компетенции ОПК-1- способностью решать стандартные задачи профессиональной деятельности на основе информационной и библиографической культуры с применением информационнокоммуникационных технологий и с учетом основных требований информационной безопасности**

### *Вопросы к экзамену*

- 1. Структура информатики.
- 2. Функции и задачи информатики.
- 3. Информация главный объект изучения информатики.
- 4. Адекватность информации.
- 5. Меры информации (синтаксическая мера).
- 6. Меры информации (семантическая мера).
- 7. Меры информации (прагматическая мера).
- 8. Принципы фон Неймана.
- 9. Понятие архитектуры и структуры компьютера.
- 10. Элементы конструкции ПК.
- 11. Центральный процессор.
- 12. Устройство внутренней памяти.
- 13. Внешняя память ПК.
- 14. Электронные платы.
- 15. Видеосистема компьютера.
- $16.$ Периферийные устройства ввода и вывода информации.
- 17. Основные понятия программного обеспечения.
- 18. Системное программное обеспечение.
- 19. Пакеты прикладных программ.
- 20. Инструментарий технологии программирования

### Практические задания для экзамена

### 1. Залание

1.1. Наберите текст. Используя вкладкуФайл, команду сохранить как, сохраните файл под своим именем в папке Student или в Моих документах, виспользуемом по умолчанию формате.

### 1.2. Выделите небольшой блок текста, для этого:

- Щелкните мышью в начале выделяемой области. Протащите указатель мыши, удерживая кнопку мыши нажатой, до конца выделяемой области
- Отмените выделение шелчком мыши в любом месте

### 1.3. Опробуйте различные способы копирования блока текста:

- Выделите 1-ый абзац текста. Для копирования текста в буфер обмена воспользуйтесь одним из следующих способов:
- Нажмите комбинацию клавиш Ctrl +С или
- Выполните команду главного меню Копировать или
- Вызовите контекстное меню выделенного объекта и выполните команду Копировать
- Установите курсор в позицию вставки текста в конец документа. Для вставки текста из буфера обмена воспользуйтесь одним из способов:
- Выполните команду главного меню Вставить (панель инструментов Буфер обмена)или
- Нажмите клавиши Ctrl +V или вызовите контекстное меню и выполните командуВставить.

#### $2.$ Залание

- Создать таблицу по образцу, приведенному на рис.2.1, и сохранить ее в книге Имя 2 1.
- Ввести заголовок таблицы в ячейку D1, названия столбцов (Строка 2) и данные, расположенные в столбцах В.С. .
- Записать в клетки Е4, F4, E13, E14 соответствующие формулы, представленные на рис.2.1.

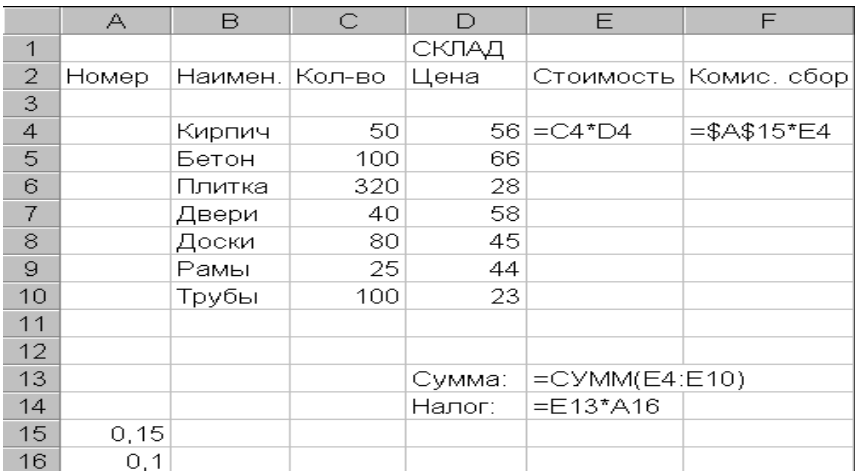

#### Рисунок 2.1

#### $3<sub>1</sub>$ Залание

- Скопировать формулы в диапазоны E5:E10, F5:F10. Для этого: активизировать А4, установить курсор в нижний правый угол ячейки и протащить на область копирования. Проследить за модификацией адресов при копировании.
- Научиться просматривать записи формул (в строке формул) и результаты вычислений (значения) в ячейках таблицы. Для этого используем Вкладку формулы, панель зависимости формул, команду показать формулу.
- Модифицировать созданную таблицу.
- Вставить новый столбец "Коэфф." между столбцами "Цена" и "Стоимость". Заполнить его данными (значения 0,5, 0,6, и т.д. до 1,1). Для этого: установить курсор в область наименований столбцов, вызвать контекстное меню «вставить ячейки»

### Тестовые задания для экзамена

#### $N^{0}1(1)$

- Кто в в 1946 предложил классические принципы построения архитектуры ЭВМ?
- Джон фон Нейман  $\mathbf{1}$
- $\overline{2}$ Эрвин Шрёдингер
- 3 Алан Тьюринг
- $\overline{4}$ Вернер Гейзенберг

 $N^{02}(1)$ 

- Что не относится к принципам фон Неймана?
- Принцип двоичного кодирования  $\mathbf{1}$
- $\overline{2}$ Принцип программного управления
- $\overline{3}$ Принцип однородности памяти
- $\overline{4}$ Принцип адресности
- 5 Принцип соответствия

#### $N<sup>0</sup>3(1)$

Совокупность функциональных элементов и связей между ними называется:

- Архитектурой компьютера  $\mathbf{1}$
- $\overline{2}$ Структурой компьютера
- $\overline{3}$ Операционной системой
- $\overline{4}$ Иммитационной моделью

 $N<sup>0</sup>4(1)$ 

Выполните соответствие:

 $[1]$  $\Box$ 3Y  $\mathbf{1}$  $(1)$ Основная память

#### 2 (2) Устройство хранения данных [2] НЖМД

- 3 (3) Порт ввода/вывода [3] USB
- 4 (4) Карта расширения [4] Видеокарта

#### №5 (1)

Чем связаны все функциональные блоки в однопроцессорном компьютере?

- 1 Процессором
- 2 Основной памятью
- 3 Устройством храния данных
- Системной шиной

#### №6 (1)

С помощью чего к аппаратуре компьютера подключаются периферийные устройства?

- 1 Контроллер
- 2 Накопитель
- 3 Кластер
- **Процессор**

#### №7 (1)

Какие узлы компьютера располагаются в системном блоке?

- 1 Материнская плата
- 2 Монитор
- 3 Клавиатура
- 4 Блок питания
- 5 Накопитель на жестком диске
- 6 Разъемы для дополнительных устройств
- 7 Внешние устройства

#### №8 (1)

- Что размещается на материнской плате компьютера?
- 1 Блок питания
- 2 Микропроцессор
- 3 Микросхемы памяти
- 4 Дисковод
- 5 Жесткий диск<br>6 Контроллеры
- **Контроллеры**

#### №9 (1)

Назовите основной рабочий компонент компьютера, выполняющий арифметические и логические операции: Ответ: Процессор (без учета регистра)

#### №10 (1)

Назовите основную характеристику процессора:

Ответ: Частота (без учета регистра)

#### №11 (1)

Как называется задержка между отдельными операциями, производимыми контроллером при обращении к памяти?

Ответ: Тайминг (без учета регистра)

#### №12 (1)

- Для чего используется оперативная память?
- 1 Для временного хранения данных и программ
- 2 Для хранения данных, которые никогда не потребуют изменения
	- 3 Для хранения информации о конфигурации и составе оборудования компьютера
- 4 Для длительного хранения программ и данных

#### №13 (1)

Для чего используется постоянная память?

- 1 Для временного хранения данных и программ
- 2 Для хранения данных, которые никогда не потребуют изменения
- 3 Для хранения информации о конфигурации и составе оборудования компьютера
- 4 Для длительного хранения программ и данных

№14 (1)

#### Для чего используется CMOS?

- 1 Для временного хранения данных и программ
- 2 Для хранения данных, которые никогда не потребуют изменения
- 3 Для хранения информации о конфигурации и составе оборудования компьютера
- 4 Для длительного хранения программ и данных

№15 (1)

- Для чего используется внешняя память?
- 1 Для временного хранения данных и программ
- $\overline{2}$ Для хранения данных, которые никогда не потребуют изменения
- $\overline{3}$ Для хранения информации о конфигурации и составе оборудования компьютера
- $\overline{a}$ Для длительного хранения программ и данных

## Оценочные средства по компетенции ОПК-3 - способностью выбрать инструментальные средства для обработки экономических данных в соответствии с поставленной задачей, проанализировать результаты расчетов и обосновать полученные выводы;

#### Вопросы к экзамену

- Понятие операционной системы.  $1<sub>1</sub>$
- 2. Функции операционных систем.
- $\mathcal{R}$ Состав операционных систем.
- Концепция операционных систем Windows.  $\overline{4}$ .
- $5<sub>1</sub>$ Объектно-ориентированная платформа Windows
- 6. Структура компьютерной сети.
- Классификация компьютерных сетей. 7.
- 8. Топологии локальных вычислительных сетей.
- 9. Топология глобальной вычислительной сети.
- 10. Система адресации в сети Internet.
- $11.$ Электронная почта.
- $12.$ Технологии облачных вычислений.
- Технологии облачных вычислений. Услуга SaaS. 13.
- $14.$ Технологии облачных вычислений. Услуга PaaS.
- $15.$ Технологии облачных вычислений. Услуга IaaS.
- Основные понятия баз данных.  $16.$
- Классификация баз данных. 17.
- 18. Структурные элементы базы данных.
- 19. Виды моделей данных.
- 20. СУБД MicrosoftAccess.
- $21.$ Объекты СУБД MicrosoftAccess: таблицы.

### Практические задания для экзамена

#### 1 Залание

- 1. Применить к тексту команды блока Шрифт (Изменить шрифт, размер, подстрочное, надстрочное, зачеркнутое и т.д. написание.)
- 2. Открыть диалоговое окно панели Шрифт, применить к тексту команды, позволяющие менять межбуквенный интервал (уплотненный, разреженный), команды видоизменения текста (зачеркнутое, тень и т.д.)
- 3. Создать образец: выделить слово, изменить написание шрифта, размер 20, цвет зеленый, полужирное написание и т.д. Выполнить команду формат по образцу расположенную на панели буфер обмена, применить к последнему предложению текста.
- 4. Применить к тексту различные стили блока Стили.
- 5. Самостоятельно создать с помощью команд блока Шрифт и применить к фрагменту текста свой стиль.
- 6. Используя блок Редактирование выполнить операции поиска и замены в тексте. Найти в тексте слово «размер», заменить на «величину»

#### **2 Задание**

2. В диапазон G4:G8 записать формулу для вычисления суммарной нагрузки (часов занятий), пользуясь формулой массива: выделить диапазон ячеек G4:G8, ввести знак =, далее выделить диапазон ячеек B4:B8, ввести знак +, выделить диапазон ячеек С4:С8, ввести знак +, выделить диапазон ячеекD4:D8, ввести знак +,выделить диапазон ячеекE4:E8, ввести знак +,выделить диапазон ячеекF4:F8, нажать комбинацию клавишCtrl+Shift+Enter . Должна появиться формула в виде: { =C5:C9+D5:D9+E5:E9+F5:F9}.

3. Пользуясь формулой массива в диапазон ячеек В11:F11 ввести формулу массивов для подсчета доли нагрузок с обшей сумме часов (ячейка G10).

4. Отформатировать диапазон ячеек В11:F11 для получения процентного вида чисел: выделить диапазон ячеек В11:F11, щелкнуть правой кнопкой мыши , в контекстном меню выбрать пункт меню «Формат ячеек…», выбрать вкладку «Число», установить числовой формат: процентный.

### **3 Задание**

1. Создать свою папку в каталоге Student.

2. Запустить СУБД Access.

3. Создать новую БД, назвав ее своей фамилией и сохранить ее в созданной в пункте 1 папке.

4. В режиме конструктора создать таблицу Сотрудники со следующими полями: Имя поля, Тип данных, Свойства поля.

5. В режиме конструктора создать таблицу Служебные данные со следующими полями: Имя поля, Тип данных, Свойства поля.

6. В режиме конструктора создать таблицу Личные данные со следующими полями: Имя поля, Тип данных, Свойства поля.

#### *Тестовые задания для экзамена*

No 1 Какие существуют формы адекватности информации? 1 Семантическая 2 Систематическая 3 Синтаксическая 4 Формальная 5 Временная

#### 6 Прагматическая

#### No2

Какая форма адекватности информации определяет степень соответствия образа объекта и самого объекта?

1 Семантическая 2 Синтаксическая 3 Прагматическая

#### $No3$

Какая форма адекватности информации отображает формально-структурные характеристики информации и не затрагивает ее смыслового содержания?

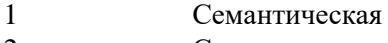

2 Синтаксическая

3 Прагматическая

#### N<sub>o</sub>4

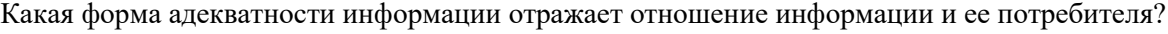

- 1 Семантическая
- 2 Синтаксическая
- 3 Прагматическая

### No<sub>2</sub>5

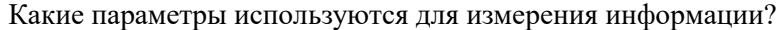

- 1 Количество информации
- 2 Достоверность информации
- 3 Правильность данных
- 4 Объем данных

#### No<sub>6</sub>

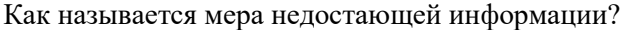

- 1 Неопределенность
- 2 Неизвестное
- 3 Энтропия
- 4 Апроксимация

#### №7

Упорядоченная последовательность команд компьютера для решения задачи:

- 1 Программа
- 2 Задача
- 3 Предметная область
- 4 Алгоритм

#### N<sub>2</sub>8

Совокупность связанных между собой функций, задач управления, с помощью которых достигается выполнение поставленных целей.

- 1 Программа
- 2 Задача
- 3 Предметная область
- 4 Алгоритм

#### N<sub>2</sub>9

Что относится к программному обеспечению?

1 Язык программирования

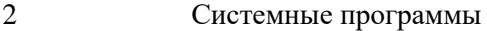

- Объектно-ориентированное программирование
- Прикладные программы
- Инструментарии программирования

№10

Совокупность программ и программных комплексов для обеспечения работы компьютера и сетей ЭВМ:

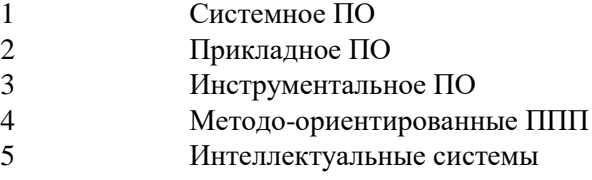

№11

Комплекс взаимосвязанных программ для решения задач определенного класса конкретной предметной области:

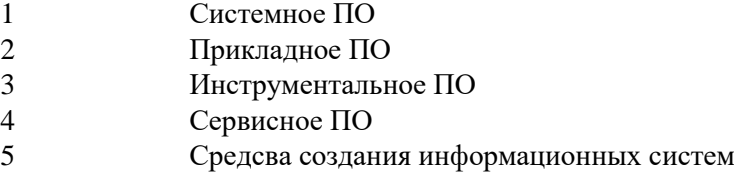

#### No 12

Совокупность программ, обеспечивающих технологию разработки, отладки и внедрения создаваемых программных продуктов:

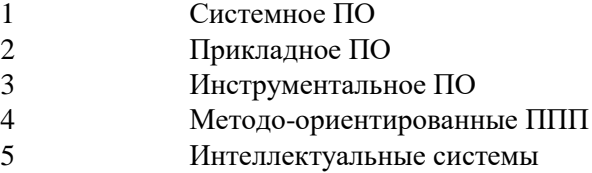

#### №13

Что относится к сервисному ПО?

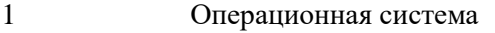

- Интеллектуальные системы
- Программы диагностики
- Антивирусные программы
- Программы архивирования

#### N<sub>2</sub>14

Минимальный набор программных средств, обеспечивающих работу компьютера:

- Прикладное ПО
- Сервисное ПО
- Базовое ПО
- Инструментальное ПО

### №15

Программы и программные комплексы, которые расширяют возможности базового программного обеспечения:

- Прикладное ПО
- Сервисное ПО
- Интеллектуальные системы
- Инструментальное ПО

Оценочные средства по компетенции ДПК-14 - способностью анализировать и интерпретировать социально-экономические процессы и явления, используя отечественные и зарубежные источники информации, для решения аналитических и исследовательских за-дач.

### Для промежуточного контроля

### Вопросы к экзамену

- 1. Объекты СУБД MicrosoftAccess: запросы.
- $\overline{2}$ . Объекты СУБД MicrosoftAccess: формы.
- $\overline{3}$ . Объекты СУБД MicrosoftAccess: отчеты.
- $\overline{4}$ . Понятие алгоритма и его свойства.
- $5<sub>1</sub>$ Способы записи алгоритма.
- 6. Вилы алгоритмов. Линейные алгоритмы.
- $7.$ Виды алгоритмов. Алгоритмы с ветвлением.
- 8. Виды алгоритмов. Циклические алгоритмы.
- 9. Понятие языка программирования и классификация языков
- $10.$ Компиляторы и интерпретаторы.
- $11.$ Синтаксис и лексика языка Pascal.
- $12.$ Структура программы на языке Pascal.
- 13. Типы данных, используемые в Pascal.
- $14$ Стандартные функции языка Pascal.
- $15.$ Программирование алгоритмов линейной структуры.
- 16. Алгоритмы и программы ветвящейся структуры.
- 17. Условный оператор If.
- Оператор выбора Case. 18.
- 19. Алгоритмы и программы циклической структуры.
- 20. Оператор цикла с предусловием.
- 21. Оператор цикла с постусловием.
- $22.$ Оператор цикла с параметром.
- 23. Понятие регулярного типа.
- 24. Инипиализания элементов массива.

### Практические задания для экзамена

### 1 Залание

 $1.1$ Ввести таблицу, приведенную на рис.6.1.

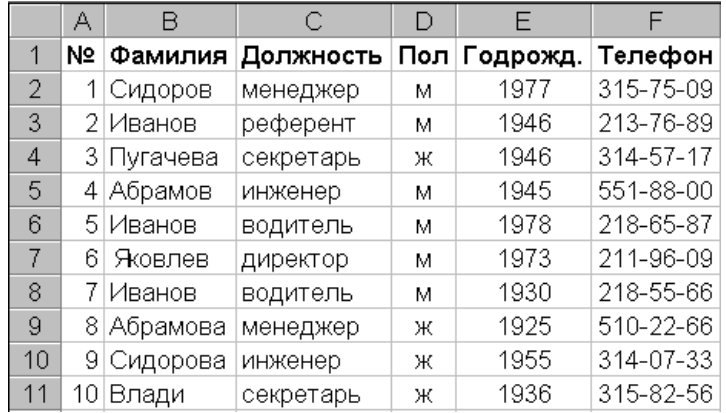

#### Рис.6.1

1.2 Пользуясь командами "Данные"-"Сортировка" и "Данные"-"Итоги", ответьте на вопросы а) - с). Предварительно скопируйте исходную таблицу на отдельные листы (результат выполнения каждого пункта должен располагаться на отдельном листе).

- а. Есть ли в фирме женщины-секретари?
- б. Сколько Ивановых работают в фирме и кто из них самый молодой?
- в. Каков средний возраст мужчин и женщин, работающих в фирме?

#### **2 Задание**

*1.* Набрать и сохранить под своим именем текст:

"*Для настройки параметров страницы служит лента "Разметка страницы", состоящая из следующих панелей: Темы; Параметры страницы; Фон страницы; Абзац; Упорядочить. Кнопка "Поля" служит для установки значений полей документа. Если из предложенных стандартных вариантов ни один не подходит, необходимо воспользоваться пунктом меню "Настраиваемые поля..". В появившемся окне можно произвести более тонкие настройки полей документа. Кнопка "Ориентация" задает расположение текста на листе: Книжная, Альбомная.* "Текст можно дополнить информацией из Справки объемом примерно 2-3 страницы.

- 2. В текстовом документе установить поля, ориентацию, размер, разрывы страниц и разделов, (используем панель **параметры страницы)**.
- 3. Выделить фрагмент текста и разбить на 2 колонки.
- 4. Выделить фрагмент текста, установить фон и границы для выделенного фрагмента.
- 5. Создать и применить к тексту подложку, в качестве текста подложки можно написать автора и название любимого произведения.
- 6. Используя панель **Темы** выполните оформление своего документа.
- 7. Знать основные блоки и назначение команд вкладки **Разметка страницы**.

### **3. Задание**

#### **I. Операторы ввода данных; Операторы вывода данных.**

1) Программа вычисления значения выражения:  $\frac{\sin(b)}{w^{15}}$ , где a = 12.4, b = 15°25<sup>'</sup>, w - ввести  $Y = \frac{a \cdot \sin(b)}{15}$ , где a = 12.4, b = 15°25<sup>'</sup>, w - ввести. (Для возведения в степень используется

следующее соотношение:  $a^x = e^{x \ln a}$ ).

### **II. Оператор IF**

1) Заданы три числа: а, b, с. Определить, могут ли они быть сторонами треугольника, и если да, то определить его тип: равносторонний, равнобедренный, разносторонний. (Условия существования треугольника: ; ; ).

#### Тестовые задания для экзамена

 $N<sup>0</sup>1$ Логический тип переменных обозначается словом:  $1\,$ real;  $\overline{z}$ integer; 3 char;  $\overline{4}$ boolean. Nº<sub>2</sub> Текстовый тип данных обозначается словом: real:  $\mathbf{1}$  $\overline{z}$ integer;  $\overline{3}$  $char:$  $\overline{4}$ boolean.  $N<sup>0</sup>3$ Какой тип данных имеет только два значения "Истина" и "Ложь": Числовой:  $\mathbf{1}$  $\overline{2}$ Текстовый;  $\overline{3}$ Булевский;  $\overline{4}$ Все выше перечисленные.  $N<sup>0</sup>4$ Для возведения в квадрат применяется функция:  $\mathbf{1}$ LOG;  $\overline{2}$ SOR;  $\overline{3}$ SQRT;  $\overline{\mathbf{4}}$ EXP.  $N<sup>0</sup>5$ Для вычисления квадратного корня применяется функция:  $\mathbf 1$ LOG;  $\overline{z}$ SQR; 3 SORT;  $\overline{4}$ EXP.  $N<sup>0</sup>6$ Цикл с предусловием определяется служебным словом:  $FOR:$  $\mathbf{1}$  $\overline{2}$ WHILE;  $\overline{3}$ REPEAT:  $\overline{4}$ IF.  $N<sup>0</sup>$ Цикл с постусловием определяется служебным словом:  $\mathbf{1}$  $FOR:$  $\overline{2}$ WHILE:  $\overline{3}$ REPEAT:  $\Delta$ IF. N<sup>o</sup><sub>R</sub> Если в цикле с параметром: for i: = A to B do S: значение В меньше, чем значение A, то ...  $\mathbf{1}$ оператор S не выполняется ни разу;  $\overline{2}$ оператор S выполняется один раз: 3 оператор S выполняется B-A+1 раз;  $\overline{4}$ оператор S выполняется B-A раз. Ответ: 1234 Nº9 При выполнении последовательности операторов A:=4; B:=2; X:=A mod B значение переменной X равно: выражение записано неверно;  $\mathbf{1}$  $\overline{2}$  $8:$ операция невыполнима, так как деление на 0 невозможно;  $\overline{\mathbf{3}}$  $\overline{4}$ 2.

Nº10 Определить результат работы следующего фрагмента программы  $k:=6$ ; for i:=1 to 5 do begin inc(k); write(k,'')  $end:$  $\mathbf{1}$  $11$  $7891011$  $\overline{z}$  $\mathbf{z}$ 1 2 3 4 5:  $\lambda$  $\Omega$ Nº11 При выполнении последовательности операторов a: = 1.0; b: = 3; x: = (a+b)/a\*b-a; значение переменной х равно:  $\mathbf{1}$  $2:$  $\overline{2}$  $1;$  $0.3333;$  $\mathbf{3}$  $\overline{4}$  $11.$ **NO12** Каким символом разделяются перечень разнотипных формальных параметров в процедуре:  $\mathbf{1}$ запятой:  $\overline{2}$ точкой с запятой; 3 двоеточием;  $\overline{a}$ точкой  $N^{\circ}13$ Какой из примеров записан правильно:  $\mathbf{1}$ var  $y = \arctan(1..10)$  of integer;  $\overline{2}$ var  $y$  : array  $(1..10)$  of integer; 3 var  $y : array [1..10]$  of integer;  $\overline{4}$ type  $y = \arctan(1.10)$  of integer.  $N^{\circ}14$ Ввод данных с клавиатуры осуществляется с помощью оператора:  $\mathbf{1}$ WRITE, WRITELN; READ, READLN;  $\mathcal{P}$  $\mathbf{3}$ PROGRAM;  $\overline{a}$ Верного ответа нет.  $N<sup>0</sup>15$ Вывод данных с клавиатуры осуществляется с помощью оператора:  $1$ WRITE, WRITELN;  $\overline{2}$ READ, READLN;  $\mathbf{3}$ PROGRAM;  $\overline{4}$ Верного ответа нет. Nº16 Оператор присваивания имеет вид:  $\mathbf{1}$  $=$ ;  $2^{\circ}$  $\therefore$  $=$  : ;  $\mathcal{L}$  $\overline{4}$  $=$ 

## 7.4 Методические материалы, определяющие процедуры оценивания знаний, умений, навыков, характеризующих этапы формирования компетенций

Контроль освоения дисциплины и оценка знаний обучающихся производится в соответствии с Пл КубГАУ 2.5.1 «Текущий контроль успеваемости и промежуточная аттестация обучающихся».

## Реферат

Критериями оценки реферата являются: новизна текста, обоснованность выбора источников литературы, степень раскрытия сущности вопроса, соблюдения требований к оформлению.

Оценка «**отлично**» выполнены все требования к написанию реферата: обозначена проблема и обоснована её актуальность; сделан анализ различных точек зрения на рассматриваемую проблему и логично изложена собственная позиция; сформулированы выводы, тема раскрыта полностью, выдержан объём; соблюдены требования к внешнему оформлению.

Оценка «**хорошо**» основные требования к реферату выполнены, но при этом допущены недочёты. В частности, имеются неточности в изложении материала; отсутствует логическая последовательность в суждениях; не выдержан объём реферата; имеются упущения в оформлении.

Оценка «**удовлетворительно**» имеются существенные отступления от требований к реферированию. В частности: тема освещена лишь частично; допущены фактические ошибки в содержании реферата; отсутствуют выводы.

Оценка «**неудовлетворительно**» тема реферата не раскрыта, обнаруживается существенное непонимание проблемы или реферат не представлен вовсе.

### **Кейс-задание**

Изучение дисциплины предполагает использование метода решения конкретных задач-ситуаций (кейс-заданий).

Предложенные кейс-задания студенты выполняют как на практических занятиях, так и самостоятельно в виде индивидуальных домашних заданий Результат выполнения кейс-задания оценивается с учетом следующих критериев:

– полнота проработки ситуации;

– полнота выполнения задания;

– новизна и неординарность представленного материала и решений;

– перспективность и универсальность решений;

– умение аргументировано обосновать выбранный вариант решения.

Если результат выполнения кейс-задания соответствует обозначенному критерию студенту присваивается один балл (за каждый критерий по 1 баллу).

**Оценка «отлично»** – при наборе в 5 баллов.

**Оценка «хорошо»** – при наборе в 4 балла.

**Оценка «удовлетворительно» –** при наборе в 3 балла.

**Оценка «неудовлетворительно» –** при наборе в 2 балла.

### **Тестовые задания**

Оценка **«отлично»** выставляется при условии правильного ответа студента более чем на 85 % тестовых заданий.

Оценка **«хорошо»** выставляется при условии правильного ответа студента на 71-85 % тестовых заданий.

Оценка **«удовлетворительно»** выставляется при условии правильного ответа студента на 51-70 % тестовых заданий.

Оценка **«неудовлетворительно»** выставляется при условии неправильного ответа студента на 50 % и более тестовых заданий.

### **Задача (контрольная работа)**

**Задания контрольных работ для студентов** составлены по вариантной системе. Контрольная работа выполняется в виде письменного ответа на указанные в индивидуальном задании вопросы по завершении изучения каждой из тем дисциплины.

## **Критерии оценки**

**Оценка «отлично»** выставляется студенту, показавшему всесторонние, систематизированные, глубокие знания в ответах на все вопросы контрольной работы, который изучил основную и ознакомился с дополнительной литературой учебной программы дисциплины и умеетсвободно и правильно аргументировать принятые решения.

**Оценка «хорошо»** выставляется студенту, если он твердо знает материал, грамотно и по существу излагает его в ответах на вопросы контрольной работы, изучил основную литературу учебной программы дисциплины, но допускает в ответахнекоторые неточности.

**Оценка «удовлетворительно»** выставляется студенту, показавшему фрагментарный, разрозненный характер знаний, недостаточно правильные формулировки базовых понятий, нарушения логической последовательности в изложении программного материала, но при этом владеет основными понятиями выносимых на контрольную работу, знаком с основной литературой учебной программы дисциплины.

**Оценка «неудовлетворительно»** выставляется студенту, который не знает большей части основного содержания выносимых на контрольную работу вопросов раздела дисциплины, допускает грубые ошибки в формулировках основных понятий, незнаком с основной литературой учебной программы дисциплины.

## **Экзамен**

Экзамен является заключительным контролем и подводит итоги изучения дисциплины. Вопросы, выносимые на экзамен, доводятся до сведения студентов за месяц до его сдачи.

## *Критерии оценки знаний при проведении экзамена*

**Оценка «отлично»** выставляется обучающемуся, который обладает всесторонними, систематизированными и глубокими знаниями материала учебной программы, умеет свободно выполнять задания, предусмотренные учебной программой, усвоил основную и ознакомился с дополнительной литературой, рекомендованной учебной программой. Как правило, оценка «отлично» выставляется обучающемуся, усвоившему взаимосвязь основных положений и понятий дисциплины в их значении для приобретаемого направления подготовки, проявившему творческие способности в понимании, изложении и использовании учебного материала, правильно обосновывающему принятые решения, владеющему разносторонними навыками и приемами выполнения практических работ.

Оценка «хорошо» выставляется обучающемуся, обнаружившему полное знание материала учебной программы, успешно выполняющему предусмотренные учебной программой задания, усвоившему материал основной литературы, рекомендованной учебной программой. Как правило, оценка «хорошо» выставляется обучающемуся, показавшему систематизированный характер знаний по дисциплине, способному к самостоятельному пополнению знаний в ходе дальнейшей учебной и профессиональной деятельности, правильно применяющему теоретические положения при решении практических вопросов и задач, владеющему необходимыми навыками и приемами выполнения практических работ.

Оценка «удовлетворительно» выставляется обучающемуся, который показал знание основного материала учебной программы в объеме, достаточном и необходимым для дальнейшей учебы и предстоящей работы по специальности, справился с выполнением заданий, предусмотренных учебной программой, знаком с основной литературой, рекомендованной учебной программой. Как правило, оценка «удовлетворительно» выставляется обучающемуся, допустившему погрешности в ответах на экзамене или выполнении экзаменационных заданий, но обладающему необходимыми знаниями под руководством преподавателя для устранения этих погрешностей, нарушающему последовательность в изложении учебного материала и испытывающему затруднения при выполнении практических работ.

Оценка «неудовлетворительно» выставляется обучающемуся, не знающему основной части материала учебной программы, допускающему принципиальные ошибки в выполнении предусмотренных учебной программой заданий, неуверенно с большими затруднениями выполняющему практические работы. Как правило, оценка «неудовлетворительно» выставляется обучающемуся, который не может продолжить обучение или приступить к деятельности по приобретаемому направлению подготовки по окончании университета без дополнительных занятий по соответствующей дисциплине.

## 8 Перечень основной и дополнительной учебной литературы

### Основная учебная литература

Экономическая информатика: учеб. пособие / Л. О. Великанова [и  $\mathbf{1}$ . Краснодар : КубГАУ, 2018. - 171 с. - Режим доступа:  $\text{Id}$ .  $\equiv$ https://edu.kubsau.ru/file.php/118/EHkonomicheskaja\_informatika\_426113\_v1\_. **PDF** 

 $2.$ Метелица Н.Т. Экономическая информатика [Электронный ресурс]: учеб.-метод. пособие/ Метелица Н.Т. - Электрон. текстовые данные. – Краснодар: Южный институт менеджмента, 2014. – 42 с. – Режим доступа: http://www.iprbookshop.ru/26000. - ЭБС «IPRbooks», по паролю

## Дополнительная учебная литература

 $\mathcal{F}_{\text{L}}$ Андреева, Т. А. Программирование на языке Pascal : учебное пособие / Т. А. Андреева. — 3-е изд. — Москва: Интернет-Университет Информационных Технологий (ИНТУИТ), Ай Пи Ар Медиа, 2020. — 277 c. — ISBN 978-5-4497-0688-1. — Текст : электронный // Электроннобиблиотечная система IPR BOOKS : [сайт]. — URL: http://www.iprbookshop.ru/97576.html

4. Мокрова, Н. В. Текстовый процессор Microsoft Office Word : практикум / Н. В. Мокрова. — Саратов : Вузовское образование, 2018. — 46 c. — ISBN 978-5-4487-0306-5. — Текст : электронный // Электроннобиблиотечная система IPR BOOKS : [сайт]. — URL: <http://www.iprbookshop.ru/77154.html>

5. Башмакова Е.И. Создание и ведение баз данных в MS ACCESS [Электронный ресурс]: метод. указания к практическим занятиям/ Башмакова Е.И.– Электрон. текстовые данные.– М.: Московский гуманитарный университет, 2014. – 46 с. – Режим доступа: [http://www.iprbookshop.ru/39693.](http://www.iprbookshop.ru/39693) – ЭБС «IPRbooks», по паролю

6. Роганов Е.А. Основы информатики и программирования [Электронный ресурс] / Е.А. Роганов. – 2-е изд. – Электрон. текстовые данные. – М. : Интернет-Университет Информационных Технологий (ИНТУИТ), 2016. – 392 c. – 2227-8397. – Режим доступа: <http://www.iprbookshop.ru/73689.html>

7. Разумавская, Е. А. Алгоритмизация и программирование : практическое пособие / Е. А. Разумавская. — Санкт-Петербург : Санкт-Петербургский юридический институт (филиал) Академии Генеральной прокуратуры РФ, 2015. — 49 c. — ISBN 2227-8397. — Текст : электронный // Электронно-библиотечная система IPR BOOKS : [сайт]. — URL: <http://www.iprbookshop.ru/65427.html>

8. Журавлева, Т. Ю. Практикум по дисциплине «Бизнес-анализ с помощью Microsoft Excel» : автоматизированный практикум / Т. Ю. Журавлева. — Саратов : Вузовское образование, 2014. — 44 c. — ISBN 2227-8397. — Текст : электронный // Электронно-библиотечная система IPR BOOKS : [сайт]. — URL:<http://www.iprbookshop.ru/20693.html>

9. .Башмакова, Е. И. Умный EXCEL. Экономические расчеты : учебное пособие / Е. И. Башмакова. — Москва : Московский гуманитарный университет, 2014. — 176 c. — ISBN 978-5-906768-21-6. — Текст : электронный // Электронно-библиотечная система IPR BOOKS : [сайт]. — URL: <http://www.iprbookshop.ru/39699.html>

10. Одинцов, Б. Е. Современные информационные технологии в управлении экономической деятельностью (теория и практика) : учебное пособие / Б.Е. Одинцов, А.Н. Романов, С.М. Догучаева. — Москва : Вузовский учебник : ИНФРА-М, 2020. — 373 с. - ISBN 978-5-9558-0517-7. - Текст : электронный. - URL:<https://znanium.com/catalog/product/1047195>

# **9 Перечень ресурсов информационно-телекоммуникационной сети «Интернет»**

### **Перечень ЭБС**

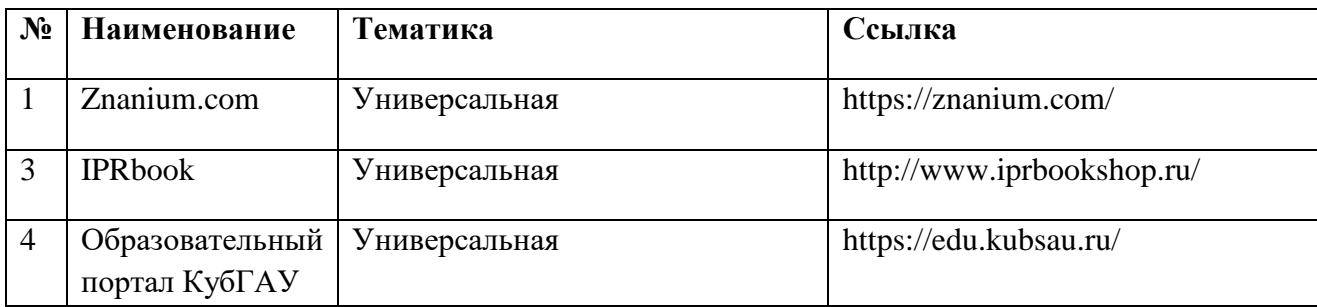

## **Перечень Интернет сайтов:**

1. Портал Финансового университета при правительстве РФ. Официальный сайт [Электронный ресурс]: Режим доступа: <https://portal.fa.ru/CoreAccount/LogOn>

2. Финансовый университет при правительстве РФ. Официальный сайт [Электронный ресурс]: Режим доступа: <http://www.fa.ru/Pages/Home.aspx>

3. Федеральная служба государственной статистики [Электронный ресурс]: [Электронный ресурс]: Режим доступа: <http://www.gks.ru/>

4. РосБизнесКонсалтинг – Информационное агентство : Режим доступа:<https://www.rbc.ru/>

5. Прайм – Агентство экономической информации: Режим доступа: <https://1prime.ru/>

6. Интерфакс – Сервер раскрытия информации : Режим доступа: <https://www.e-disclosure.ru/>

# **10 Методические указания для обучающихся по освоению дисциплины**

1. Экономическая информатика: методические рекомендации по выполнению контрольных работ для обучающихся факультета заочного обучения направления подготовки /сост. А.Е. Вострокнутов, Ю.Н. Самойлюков, К.А. Ковалева, Н.М. Нилова. – Краснодар : КубГАУ, 2020. – 14 с. – Режим доступа:

https://edu.kubsau.ru/file.php/118/Kontrolnye\_raboty\_dlja\_ZO\_EHkon.inform. [nov.pdf](https://edu.kubsau.ru/file.php/118/Kontrolnye_raboty_dlja_ZO_EHkon.inform._nov.pdf%202) 

[2.](https://edu.kubsau.ru/file.php/118/Kontrolnye_raboty_dlja_ZO_EHkon.inform._nov.pdf%202) Текстовый редактор Microsoft Word 2010: методические рекомендации по контактной и самостоятельной работе, для обучающихся по дисциплине «Экономическая информатика» по направлению 38.03.01 Экономика, «Финансы и кредит» / сост. А. Е. Вострокнутов, Ю.Н. Самойлюков, А. Ковалева, Н. М. Нилова. – Краснодар: КубГАУ, 2020. – 56 с. – Режим доступа: [https://edu.kubsau.ru/file.php/118/WORD\\_EHkon.inform.pdf](https://edu.kubsau.ru/file.php/118/WORD_EHkon.inform.pdf)

3. Алгоритмизация и программирование: методические рекомендации по контактной и самостоятельной работе, для обучающихся по дисциплине «Экономическая информатика» по направлению 38.03.01 Экономика,

«Финансы и кредит» / сост. А. Е. Вострокнутов, Ю.Н. Самойлюков, К. А. Ковалева, Н. М. Нилова. – Краснодар: КубГАУ, 2020. – 55с. – Режим доступа: [https://edu.kubsau.ru/file.php/118/Pascal\\_EHkon.inform.pdf](https://edu.kubsau.ru/file.php/118/Pascal_EHkon.inform.pdf)

4. Microsoft Office 2010 электронные таблицы: методические рекомендации по контактной и самостоятельной работе, для обучающихся по дисциплине «Экономическая информатика» по направлению 38.03.01 Экономика, «Финансы и кредит» / сост. А. Е. Вострокнутов, Ю.Н. Самойлюков, К. А. Ковалева, Н. М. Нилова. – Краснодар: КубГАУ, 2020. – 47 с. – Режим доступа: https://edu.kubsau.ru/file.php/118/Excel\_EHkon.inform.pdf

5. СУБД Microsoft Access: методические рекомендации по контактной и самостоятельной работе, для обучающихся по дисциплине «Экономическая информатика» по направлению 38.03.01 Экономика, «Финансы и кредит» / сост. А. Е. Вострокнутов, Ю.Н. Самойлюков, К. А. Ковалева, Н. М. Нилова. – Краснодар: КубГАУ, 2020. – 43 с. – Режим доступа: [https://edu.kubsau.ru/file.php/118/Access\\_EHkon.inform.pdf](https://edu.kubsau.ru/file.php/118/Access_EHkon.inform.pdf) 

6. Экономическая информатика : учеб. пособие / Л. О. Великанова, С. А. Курносов, Е. В. Попова, Я. В. Скибина, А. М. Кумратова. – 2-е изд. перераб. и доп. / Л. О. Великанова [и др.]. – Краснодар : КубГАУ, 2018. – 171 с. – Режим доступа: [https://edu.kubsau.ru/file.php/118/uch\\_posobie\\_EHK\\_18\\_520090\\_v1\\_.PDF](https://edu.kubsau.ru/file.php/118/uch_posobie_EHK_18_520090_v1_.PDF)

# **11 Перечень информационных технологий, используемых при осуществлении образовательного процесса по дисциплине, включая перечень программного обеспечения и информационных справочных систем**

Информационные технологии, используемые при осуществлении образовательного процесса по дисциплине позволяют: обеспечить взаимодействие между участниками образовательного процесса, в том числе синхронное и (или) асинхронное взаимодействие посредством сети "Интернет"; фиксировать ход образовательного процесса, результатов промежуточной аттестации по дисциплине и результатов освоения образовательной программы; организовать процесс образования путем визуализации изучаемой информации посредством использования презентаций, учебных фильмов; контролировать результаты обучения на основе компьютерного тестирования.

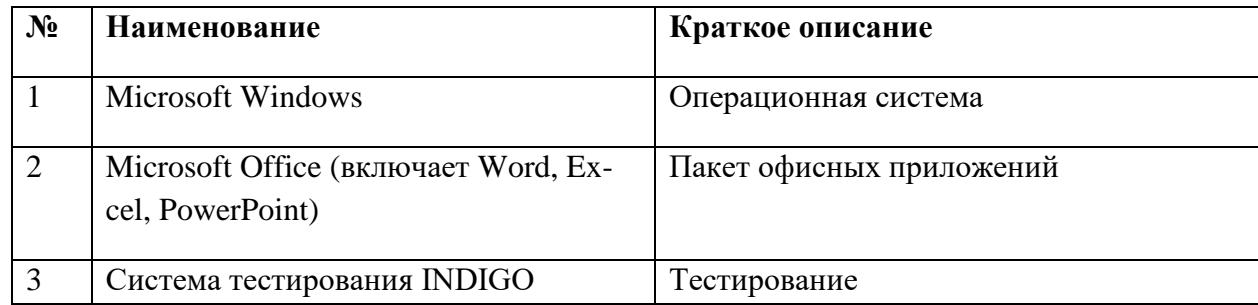

### **11.1 Перечень лицензионного программного обеспечения**

# **11.2. Перечень профессиональных баз данных и информационных справочных систем**

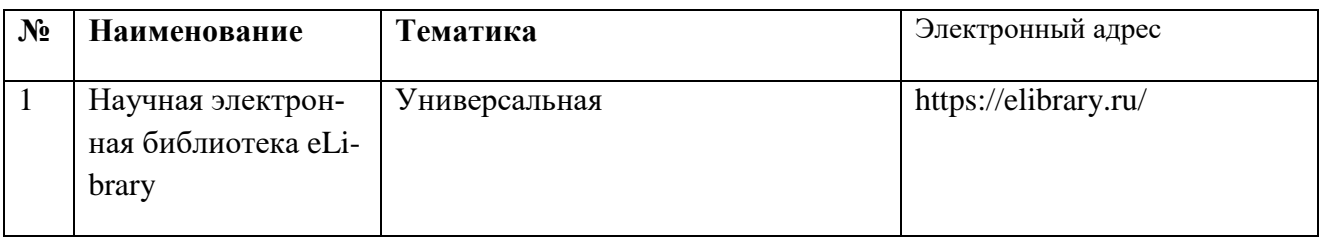

# **11.3Доступ к сети Интернет**

Доступ к сети Интернет, доступ в электронную информационнообразовательную среду университета.

# **12 Материально-техническое обеспечение обучения по дисциплине для лиц с ОВЗ и инвалидов**

Планируемые помещения для проведения всех видов учебной деятельности

Входная группа в главный учебный корпус оборудован пандусом, кнопкой вызова, тактильными табличками, опорными поручнями, предупреждающими знаками, доступным расширенным входом, в корпусе есть специально оборудованная санитарная комната. Для перемещения инвалидов и ЛОВЗ в помещении имеется передвижной гусеничный ступенькоход. Корпус оснащен противопожарной звуковой и визуальной сигнализацией

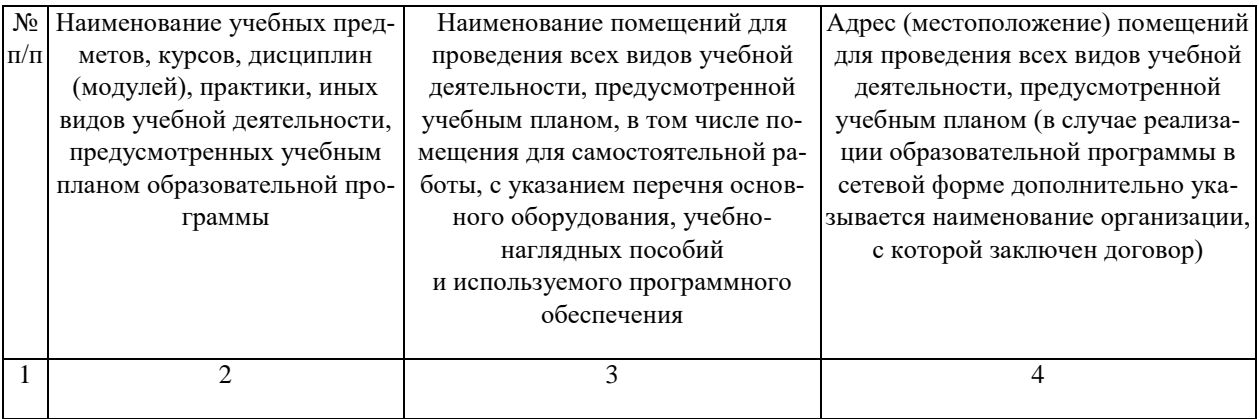

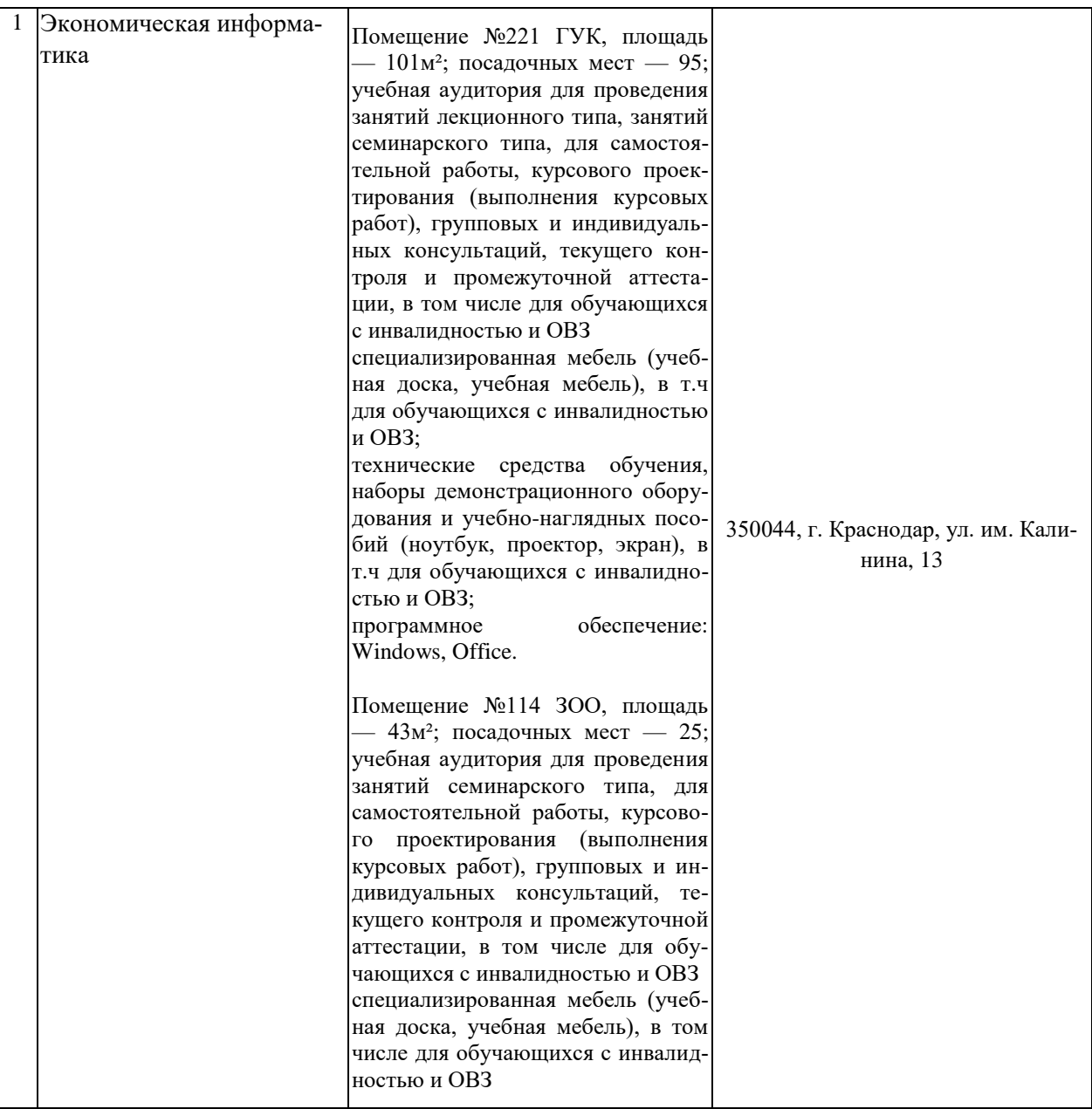

## **13. Особенности организации обучения лиц с ОВЗ и инвалидов**

Для инвалидов и лиц с ОВЗ может изменяться объём дисциплины (модуля) в часах, выделенных на контактную работу обучающегося с преподавателем (по видам учебных занятий) и на самостоятельную работу обучающегося (при этом не увеличивается количество зачётных единиц, выделенных на освоение дисциплины).

Фонды оценочных средств адаптируются к ограничениям здоровья и восприятия информации обучающимися.

Основные формы представления оценочных средств – в печатной форме или в форме электронного документа.

# **Формы контроля и оценки результатов обучения инвалидов и лиц с ОВЗ**

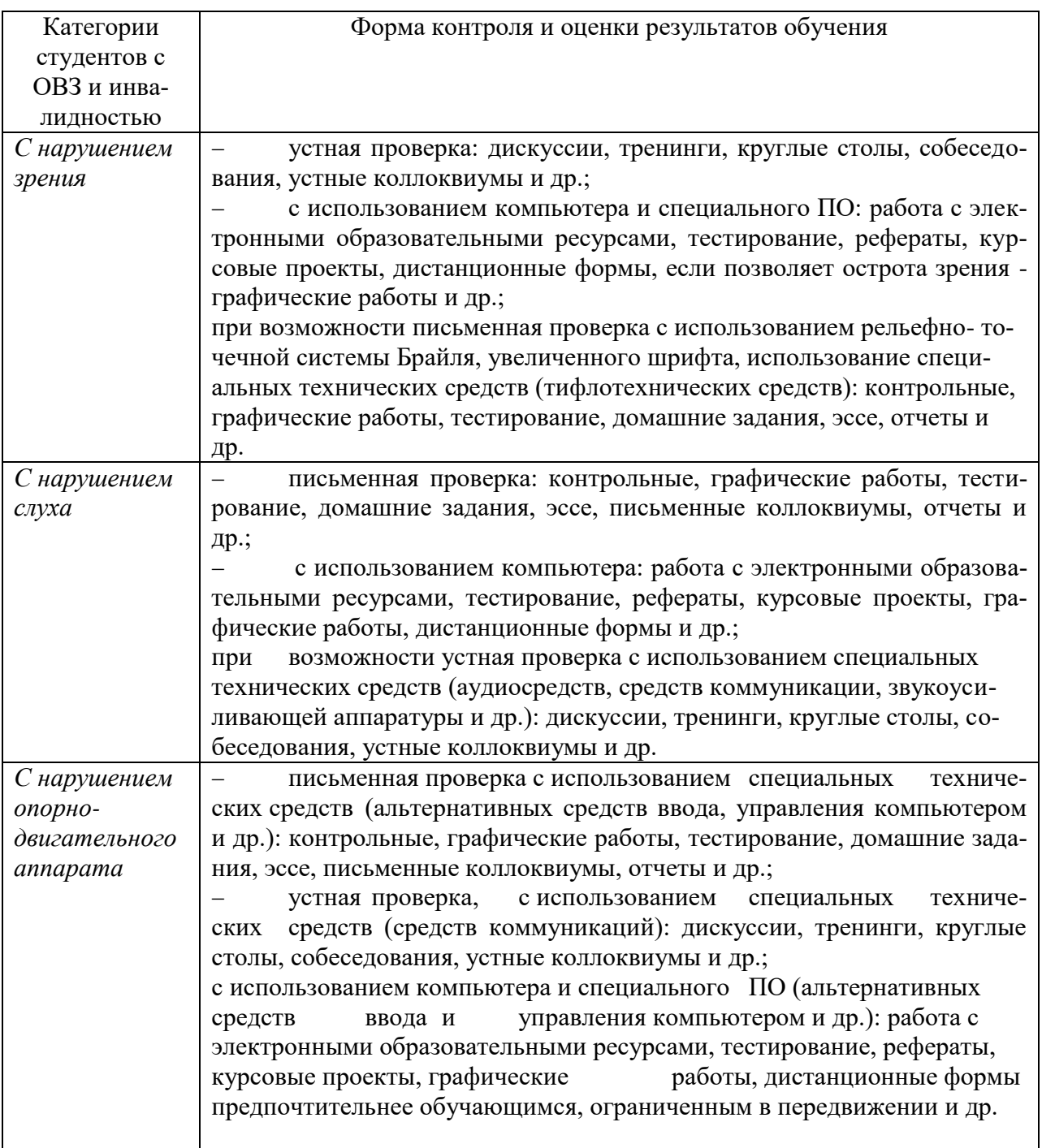

## **Адаптация процедуры проведения промежуточной аттестации для инвалидов и лиц с ОВЗ:**

В ходе проведения промежуточной аттестации предусмотрено:

 предъявление обучающимся печатных и (или) электронных материалов в формах, адаптированных к ограничениям их здоровья;

 возможность пользоваться индивидуальными устройствами и средствами, позволяющими адаптировать материалы, осуществлять приём и передачу информации с учетом их индивидуальных особенностей;

увеличение продолжительности проведения аттестации;

 возможность присутствия ассистента и оказания им необходимой помощи (занять рабочее место, передвигаться, прочитать и оформить задание, общаться с преподавателем).

 Формы промежуточной аттестации для инвалидов и лиц с ОВЗ должны учитывать индивидуальные и психофизические особенности обучающегося/обучающихся по АОПОП ВО (устно, письменно на бумаге, письменно на компьютере, в форме тестирования и т.п.).

## **Специальные условия, обеспечиваемые в процессе преподавания дисциплины**

### **Студенты с нарушениями зрения**

 предоставление образовательного контента в текстовом электронном формате, позволяющем переводить плоскопечатную информацию в аудиальную или тактильную форму;

 возможность использовать индивидуальные устройства и средства, позволяющие адаптировать материалы, осуществлять приём и передачу информации с учетом индивидуальных особенностей и состояния здоровья студента;

 предоставление возможности предкурсового ознакомления с содержанием учебной дисциплины и материалом по курсу за счёт размещения информации на корпоративном образовательном портале;

 использование чёткого и увеличенного по размеру шрифта и графических объектов в мультимедийных презентациях;

 использование инструментов «лупа», «прожектор» при работе с интерактивной доской;

 озвучивание визуальной информации, представленной обучающимся в ходе занятий;

 обеспечение раздаточным материалом, дублирующим информацию, выводимую на экран;

 наличие подписей и описания у всех используемых в процессе обучения рисунков и иных графических объектов, что даёт возможность перевести письменный текст в аудиальный,

 обеспечение особого речевого режима преподавания: лекции читаются громко, разборчиво, отчётливо, с паузами между смысловыми блоками информации, обеспечивается интонирование, повторение, акцентирование, профилактика рассеивания внимания;

 минимизация внешнего шума и обеспечение спокойной аудиальной обстановки;

 возможность вести запись учебной информации студентами в удобной для них форме (аудиально, аудиовизуально, на ноутбуке, в виде пометок в заранее подготовленном тексте);

 увеличение доли методов социальной стимуляции (обращение внимания, апелляция к ограничениям по времени, контактные виды работ, групповые задания и др.) на практических и лабораторных занятиях;

- минимизирование заданий, требующих активного использования зрительной памяти и зрительного внимания;
- применение поэтапной системы контроля, более частый контроль выполнения заданий для самостоятельной работы.

### **Студенты с нарушениями опорно-двигательного аппарата (маломобильные студенты, студенты, имеющие трудности передвижения и патологию верхних конечностей)**

 возможность использовать специальное программное обеспечение и специальное оборудование и позволяющее компенсировать двигательное нарушение (коляски, ходунки, трости и др.);

 предоставление возможности предкурсового ознакомления с содержанием учебной дисциплины и материалом по курсу за счёт размещения информации на корпоративном образовательном портале;

 применение дополнительных средств активизации процессов запоминания и повторения;

- опора на определенные и точные понятия;
- использование для иллюстрации конкретных примеров;
- применение вопросов для мониторинга понимания;
- разделение изучаемого материала на небольшие логические блоки;

 увеличение доли конкретного материала и соблюдение принципа от простого к сложному при объяснении материала;

 наличие чёткой системы и алгоритма организации самостоятельных работ и проверки заданий с обязательной корректировкой и комментариями;

 увеличение доли методов социальной стимуляции (обращение внимания, аппеляция к ограничениям по времени, контактные виды работ, групповые задания др.);

 обеспечение беспрепятственного доступа в помещения, а также пребывания них;

 наличие возможности использовать индивидуальные устройства и средства, позволяющие обеспечить реализацию эргономических принципов и комфортное пребывание на месте в течение всего периода учёбы (подставки, специальные подушки и др.).

## **Студенты с нарушениями слуха (глухие, слабослышащие, позднооглохшие)**

 предоставление образовательного контента в текстовом электронном формате, позволяющем переводить аудиальную форму лекции в плоскопечатную информацию;

 наличие возможности использовать индивидуальные звукоусиливающие устройства и сурдотехнические средства, позволяющие осуществлять приём и передачу информации; осуществлять взаимообратный перевод текстовых и аудиофайлов (блокнот для речевого ввода), а также запись и воспроизведение зрительной информации.

 наличие системы заданий, обеспечивающих систематизацию вербального материала, его схематизацию, перевод в таблицы, схемы, опорные тексты, глоссарий;

 наличие наглядного сопровождения изучаемого материала (структурно-логические схемы, таблицы, графики, концентрирующие и обобщающие информацию, опорные конспекты, раздаточный материал);

 наличие чёткой системы и алгоритма организации самостоятельных работ и проверки заданий с обязательной корректировкой и комментариями;

 обеспечение практики опережающего чтения, когда студенты заранее знакомятся с материалом и выделяют незнакомые и непонятные слова и фрагменты;

 особый речевой режим работы (отказ от длинных фраз и сложных предложений, хорошая артикуляция; четкость изложения, отсутствие лишних слов; повторение фраз без изменения слов и порядка их следования; обеспечение зрительного контакта во время говорения и чуть более медленного темпа речи, использование естественных жестов и мимики);

 чёткое соблюдение алгоритма занятия и заданий для самостоятельной работы (называние темы, постановка цели, сообщение и запись плана, выделение основных понятий и методов их изучения, указание видов деятельности студентов и способов проверки усвоения материала, словарная работа);

 соблюдение требований к предъявляемым учебным текстам (разбивка текста на части; выделение опорных смысловых пунктов; использование наглядных средств);

минимизация внешних шумов;

 предоставление возможности соотносить вербальный и графический материал; комплексное использование письменных и устных средств коммуникации при работе в группе;

– сочетание на занятиях всех видов речевой деятельности (говорения,

слушания, чтения, письма, зрительного восприятия с лица говорящего).

## **Студенты с прочими видами нарушений**

## **(ДЦП с нарушениями речи, заболевания эндокринной, центральной нервной и сердечно-сосудистой систем, онкологические заболевания)**

 наличие возможности использовать индивидуальные устройства и средства, позволяющие осуществлять приём и передачу информации;

 наличие системы заданий, обеспечивающих систематизацию вербального материала, его схематизацию, перевод в таблицы, схемы, опорные тексты, глоссарий;

наличие наглядного сопровождения изучаемого материала;

 наличие чёткой системы и алгоритма организации самостоятельных работ и проверки заданий с обязательной корректировкой и комментариями;

 обеспечение практики опережающего чтения, когда студенты заранее знакомятся с материалом и выделяют незнакомые и непонятные слова и фрагменты;

 предоставление возможности соотносить вербальный и графический материал; комплексное использование письменных и устных средств коммуникации при работе в группе;

 сочетание на занятиях всех видов речевой деятельности (говорения, слушания, чтения, письма, зрительного восприятия с лица говорящего);

 предоставление образовательного контента в текстовом электронном формате;

 предоставление возможности предкурсового ознакомления с содержанием учебной дисциплины и материалом по курсу за счёт размещения информации на корпоративном образовательном портале;

 возможность вести запись учебной информации студентами в удобной для них форме (аудиально, аудиовизуально, в виде пометок в заранее подготовленном тексте).

 применение поэтапной системы контроля, более частый контроль выполнения заданий для самостоятельной работы,

 стимулирование выработки у студентов навыков самоорганизации и самоконтроля;

- наличие пауз для отдыха и смены видов деятельности по ходу занятия.